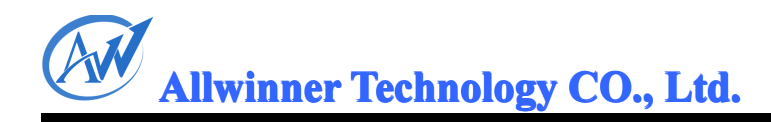

# **A31 Script&GPIO Script&GPIO Script&GPIOcript&GPIO模块开发说明** A31 Script&GPIO 模块开发说明<br>2013-02-22<br>CONFIDENTIAL

# **2013-02-22 2013-02-22 2013-02-22 013-02-22**

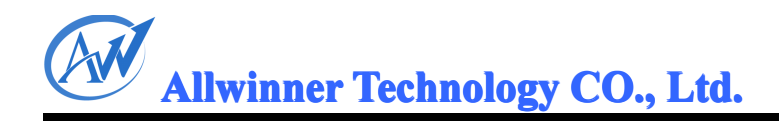

# 版本历史

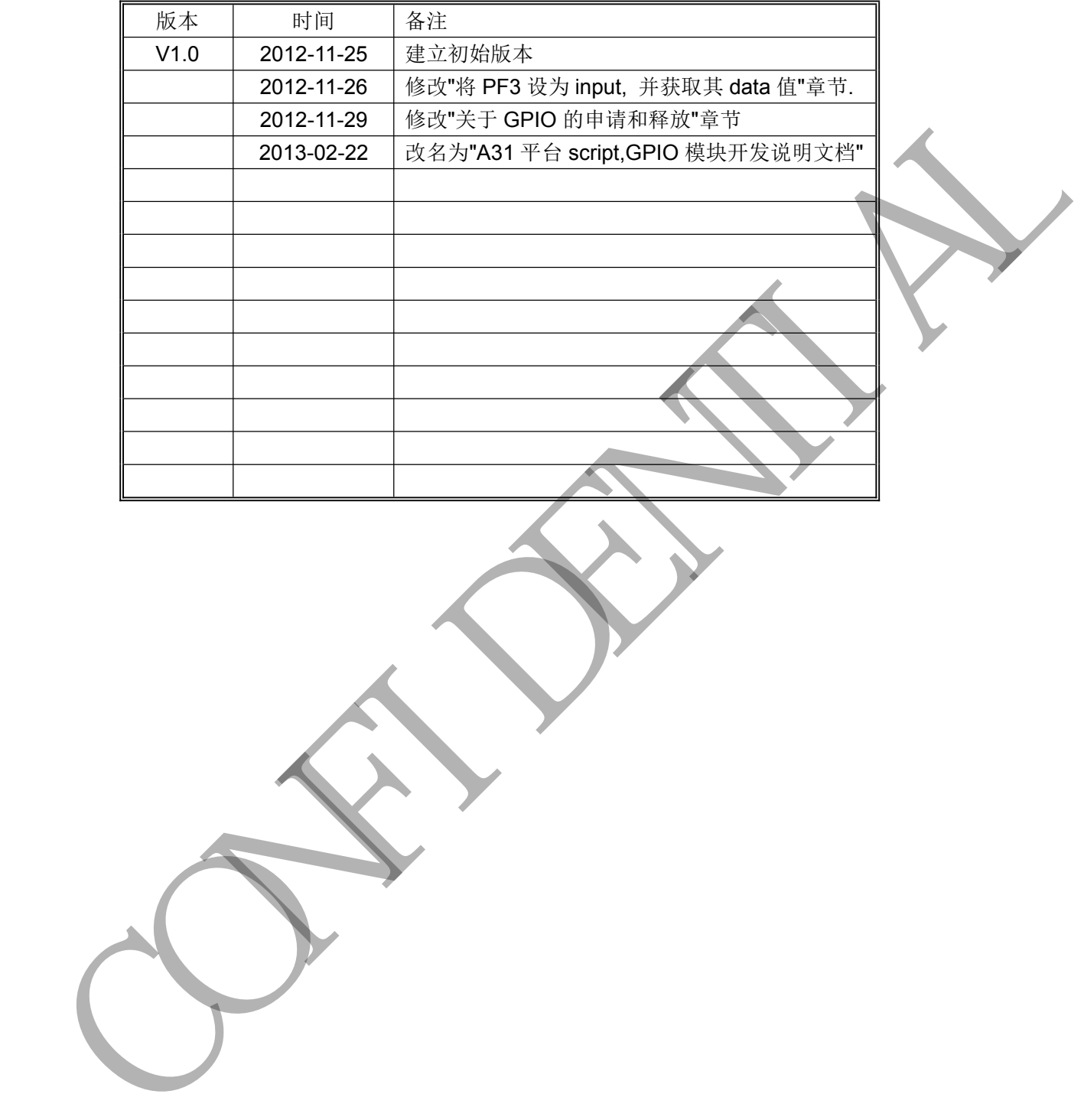

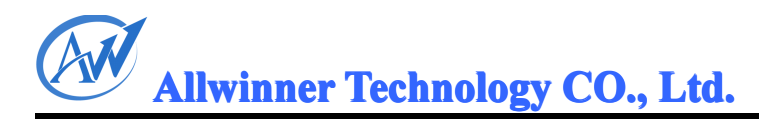

# 目录

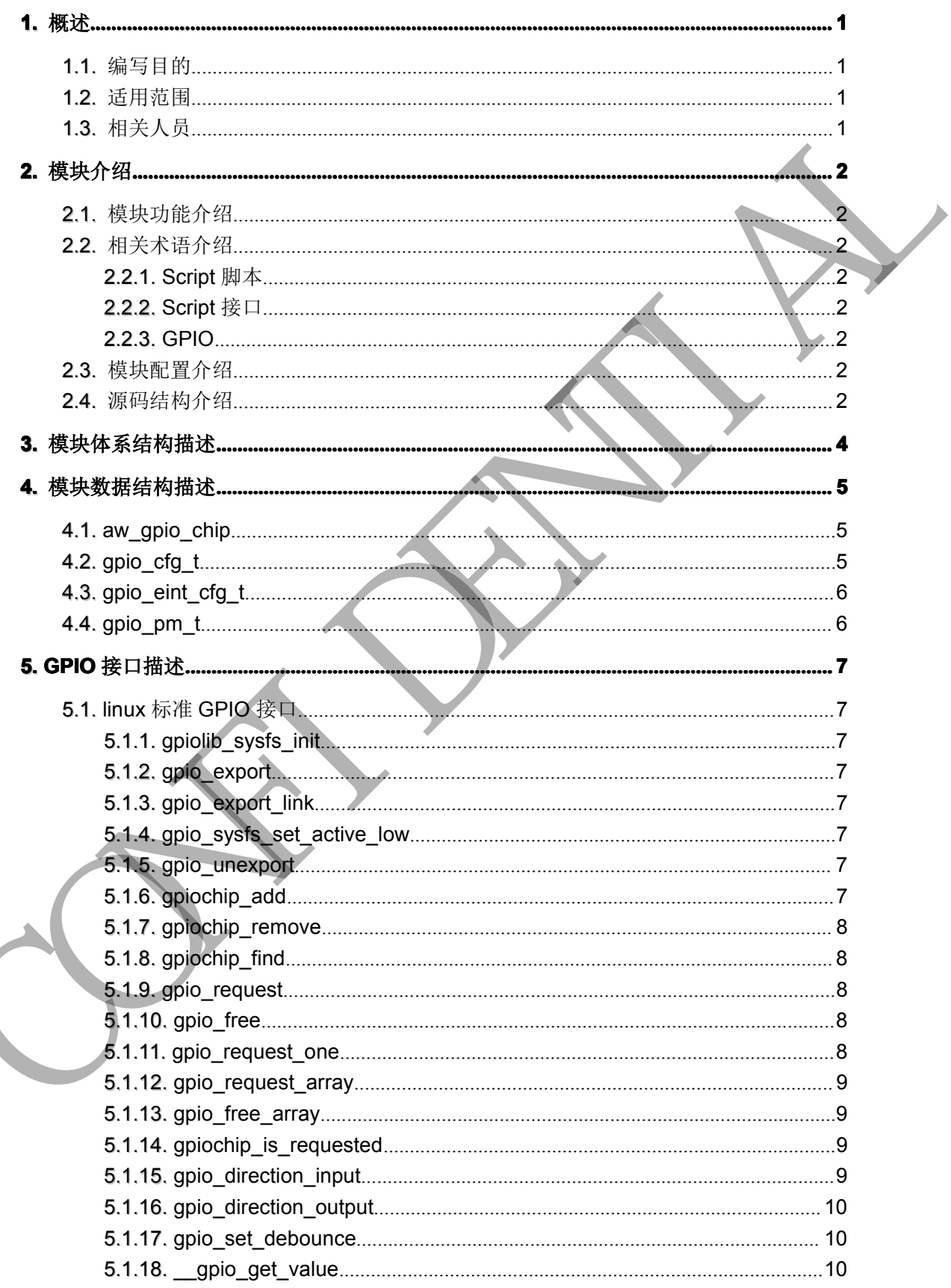

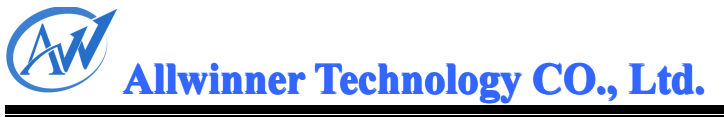

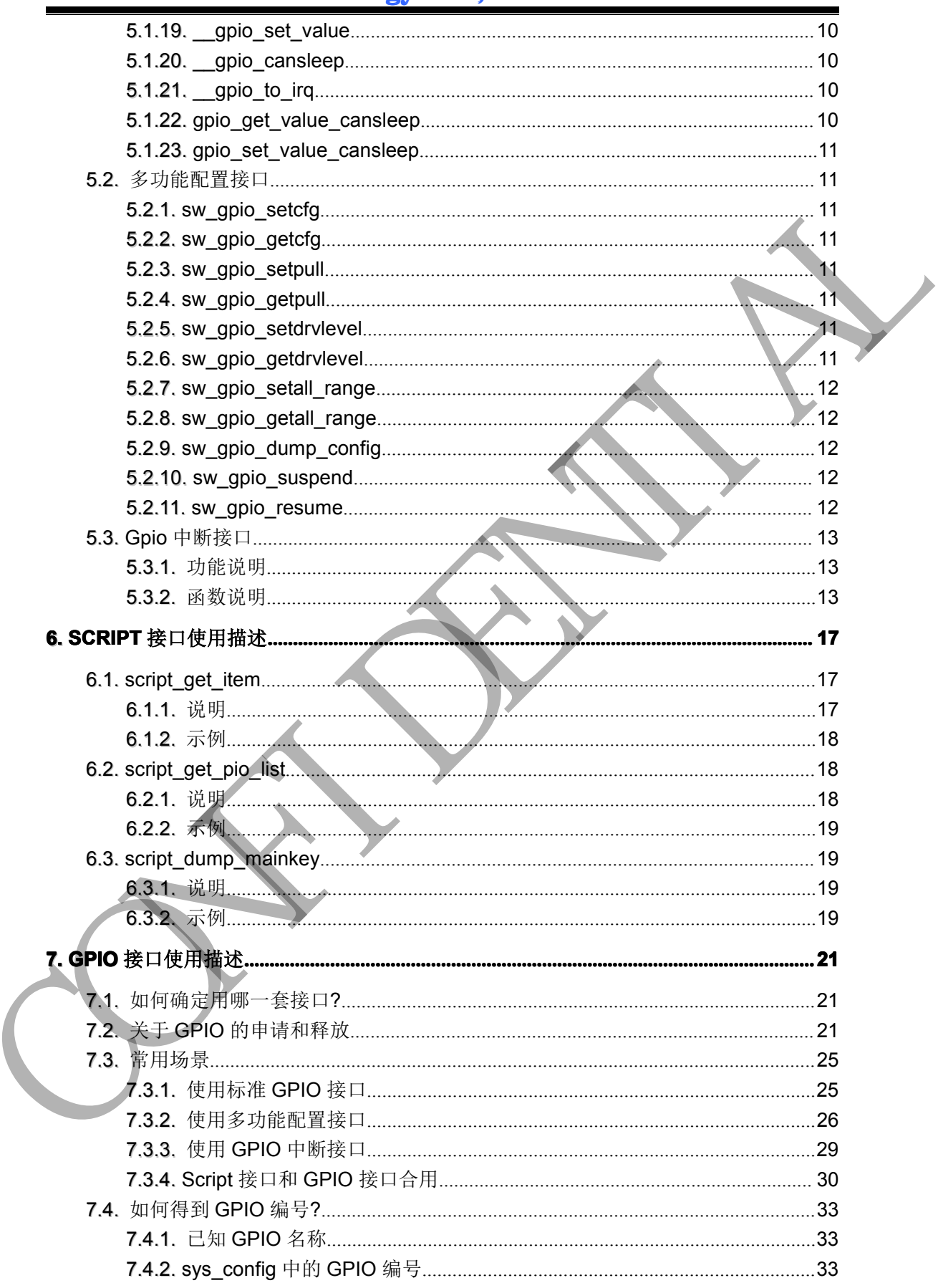

# W **Allwinner Technology CO., Ltd.**

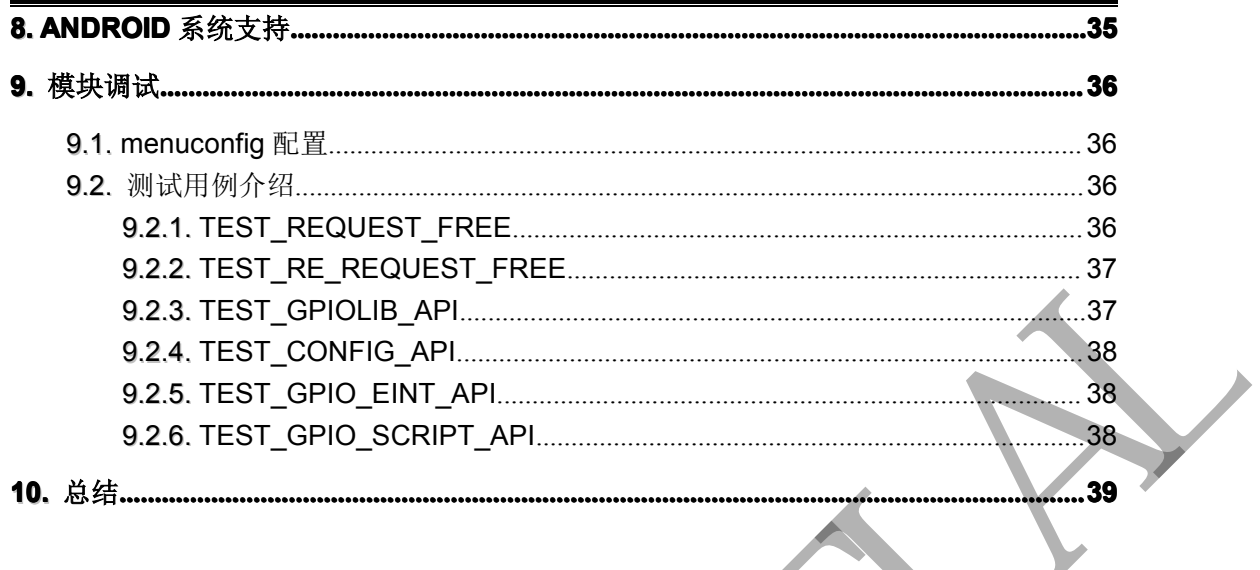

<span id="page-5-0"></span>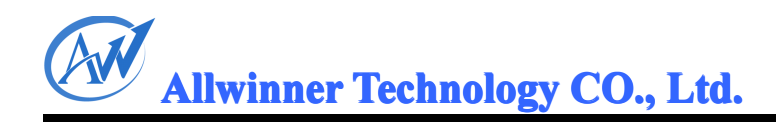

# **1.** 概述

#### **1.1. 1.1. .1.**编写目的

介绍 script 和 GPIO 的接口及使用方法。 CONFIDENTIAL

#### **1.2. 1.2. .2.**适用范围

适用于 A31 芯片对应平台.

#### **1.3. 1.3. .3.**相关人员

Linux 内核和驱动开发人员。

<span id="page-6-0"></span>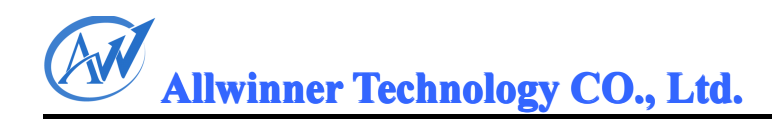

# **2.** 模块介绍

#### **2.1. 2.1. .1.**模块功能介绍

Script 接口提供了解析 sys\_config.fex 脚本的功能. GPIO 接口提供了 GPIO 操作功能.

#### **2.2. 2.2. .2.**相关术语介绍

#### **2.2.1. 2.2.1. .2.1.Script Sip cript**脚本

指的是打包到 img 中的 sys\_config.fex 文件. 包含系统各模块配置参数.

#### **2.2.2. 2.2.2. .2.2.Script Sip cript**接口

指对 sys\_config.fex 进行解析的函数.

#### **2.2.3. 2.2.3. .2.3. GPIO GI**

General Purpose Input Output, 即通用输入/输出, 也称总线扩展器.

#### **2.3. 2.3. .3.**模块配置介绍

GPIO 为内核必备的模块, 直接编译到 kernel 中, 无须 sys\_config.fex 或 menuconfig 进行配 置.

#### **2.4. 2.4. .4.**源码结构介绍

\linux-3.3\arch\arm\mach-sun6i\\include\mach\sys\_config.h 中声明;

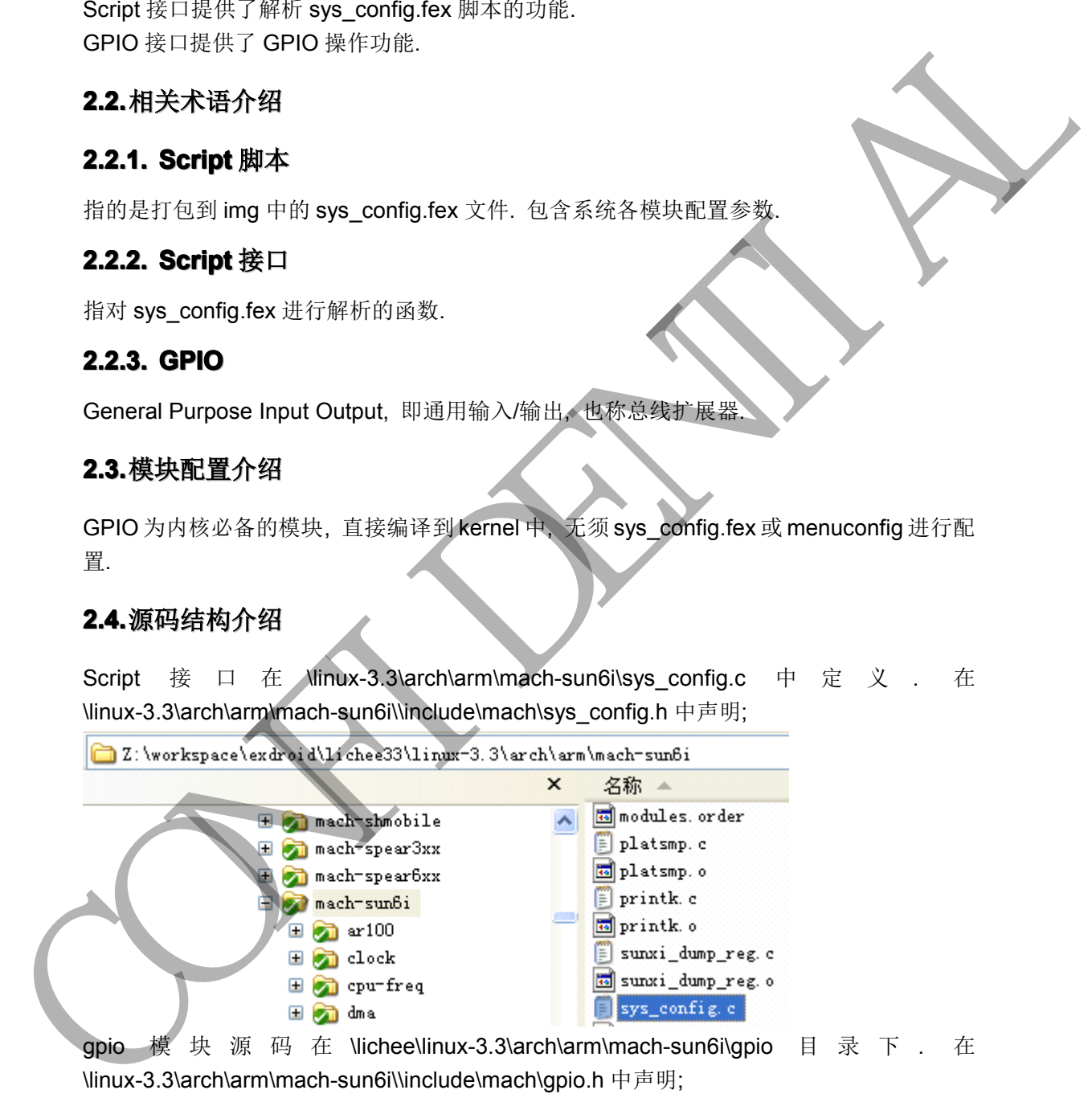

\linux-3.3\arch\arm\mach-sun6i\\include\mach \gpio.h 中声明;

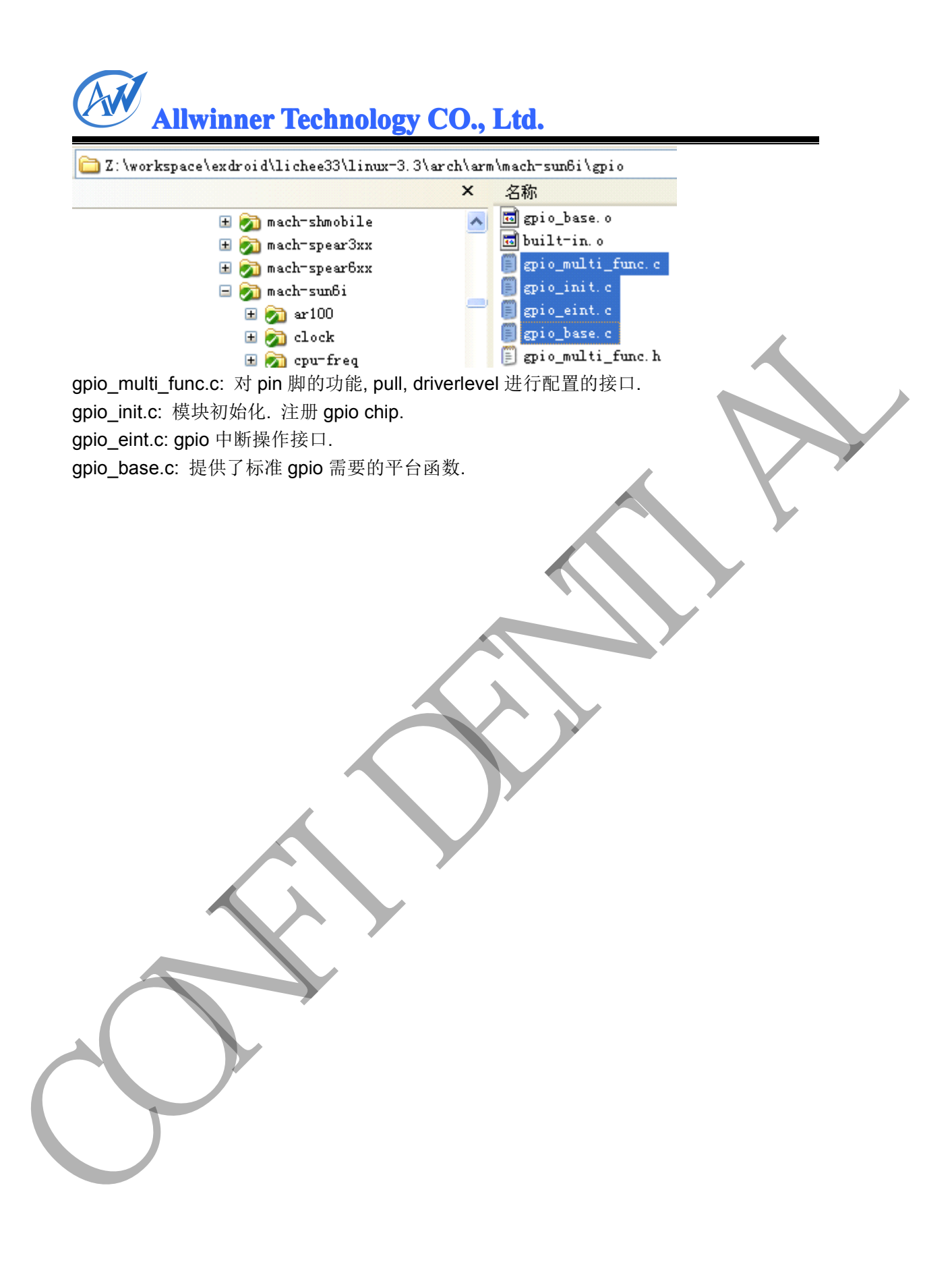

# **3.** 模块体系结构描述 模块体系结构描述

<span id="page-8-0"></span>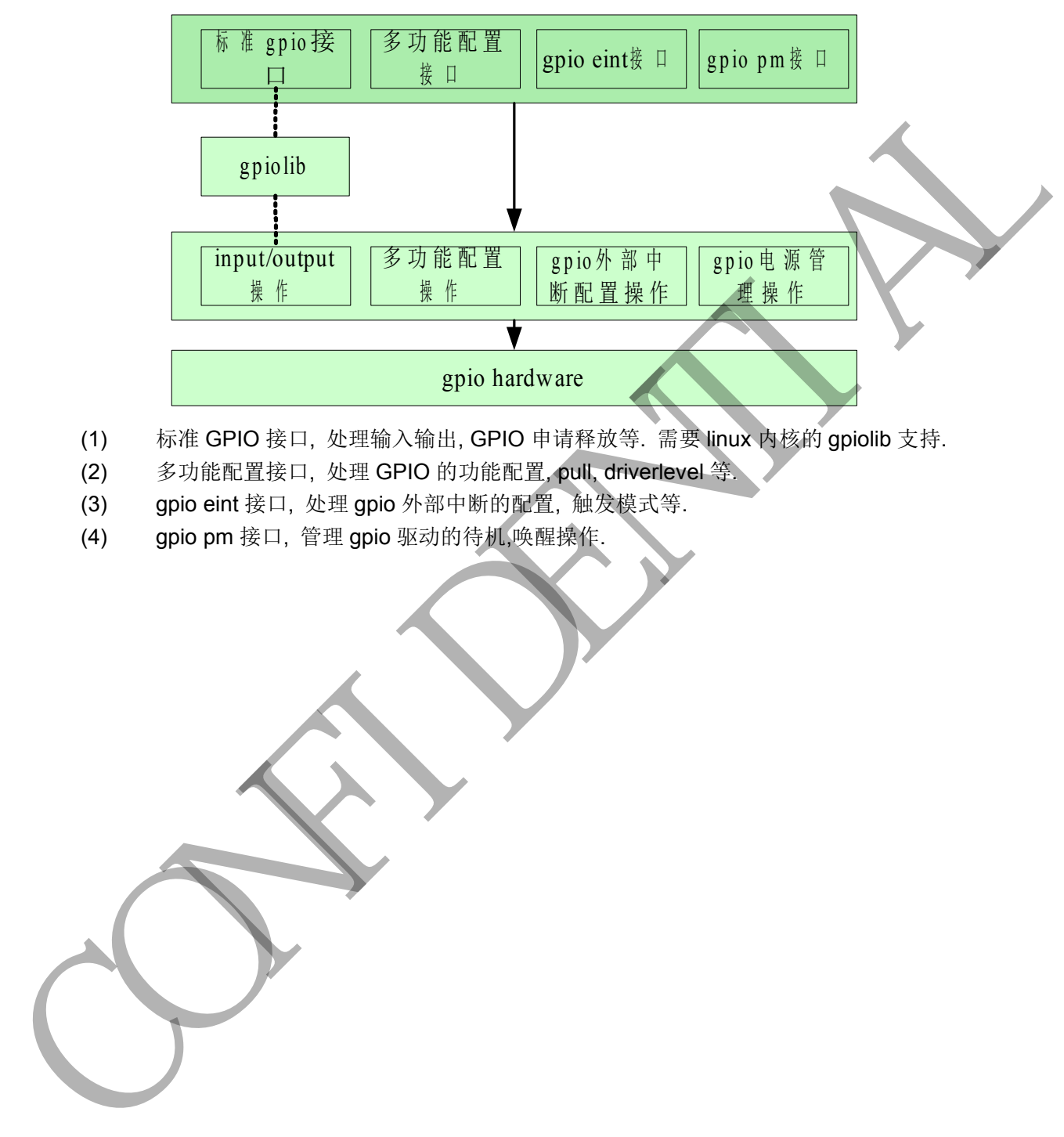

- (1) 标准 GPIO 接口, 处理输入输出, GPIO 申请释放等. 需要 linux 内核的 gpiolib 支持.
	- (2) 多功能配置接口, 处理 GPIO 的功能配置, pull, driverlevel 等.
	- (3) gpio eint 接口, 处理 gpio 外部中断的配置, 触发模式等.
	- (4) gpio pm 接口, 管理 gpio 驱动的待机,唤醒操作.

# <span id="page-9-0"></span>**4.** 模块数据结构描述

#### **4.1. 4.1. .1.aw\_gpio\_chip aw\_gpio\_chip aw\_gpio\_chipaw\_gpio\_chip aw\_gpio\_chipaw\_gpio\_chipw\_gpio\_chip**

对标准 qpio\_chip 的扩展:

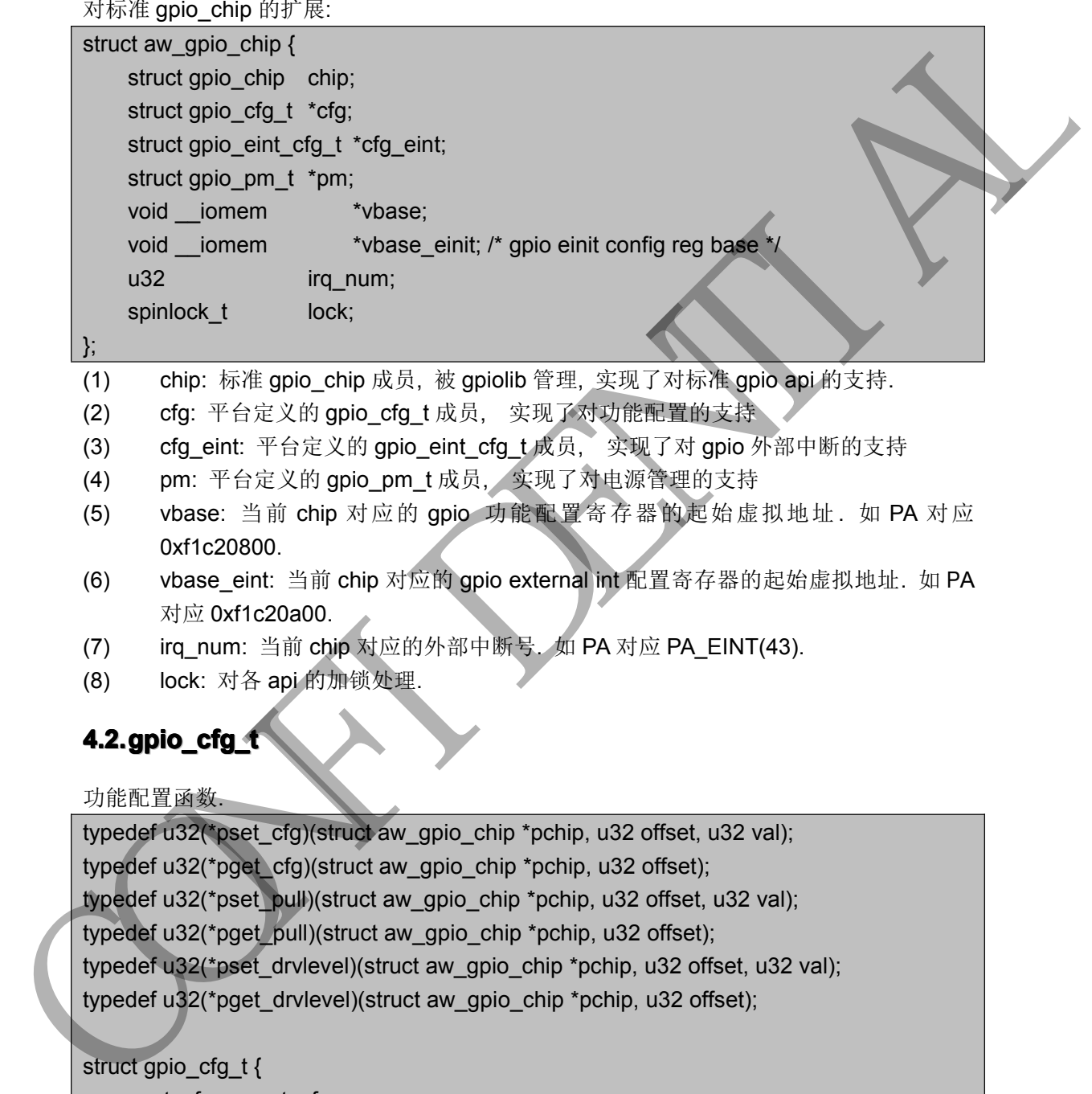

(1) chip: 标准 gpio\_chip 成员, 被 gpiolib 管理, 实现了对标准 gpio api 的支持.

- (2) cfg: 平台定义的 gpio\_cfg\_t 成员, 实现了对功能配置的支持
- (3) cfg\_eint: 平台定义的 gpio\_eint\_cfg\_t 成员, 实现了对 gpio 外部中断的支持
- (4) pm: 平台定义的 gpio\_pm\_t 成员, 实现了对电源管理的支持
- (5) vbase: 当前 chip 对应的 gpio 功能配置寄存器的起始虚拟地址. 如 PA 对应 0xf1c20800.
- (6) vbase\_eint: 当前 chip 对应的 gpio external int 配置寄存器的起始虚拟地址. 如 PA 对应 0xf1c20a00.
- (7) irq\_num: 当前 chip 对应的外部中断号. 如 PA 对应 PA\_EINT(43).
- (8) lock: 对各 api 的加锁处理.

## **4.2. 4.2. .2.gpio\_cfg\_t gpio\_cfg\_t gpio\_cfg\_t pio\_cfg\_tpio\_cfg\_t**

功能配置函数.

typedef u32(\*pset\_cfg)(struct aw\_gpio\_chip \*pchip, u32 offset, u32 val); typedef u32(\*pget\_cfg)(struct aw\_gpio\_chip \*pchip, u32 offset); typedef u32(\*pset\_pull)(struct aw\_gpio\_chip \*pchip, u32 offset, u32 val); typedef u32(\*pget\_pull)(struct aw\_gpio\_chip \*pchip, u32 offset); typedef u32(\*pset\_drvlevel)(struct aw\_gpio\_chip \*pchip, u32 offset, u32 val); typedef u32(\*pget\_drvlevel)(struct aw\_gpio\_chip \*pchip, u32 offset);

```
struct gpio_cfg_t {
    pset cfg set cfg;
    pget_cfg get_cfg;
    pset_pull set_pull;
    pget_pull get_pull;
    pset_drvlevel set_drvlevel;
    pget_drvlevel get_drvlevel;
```
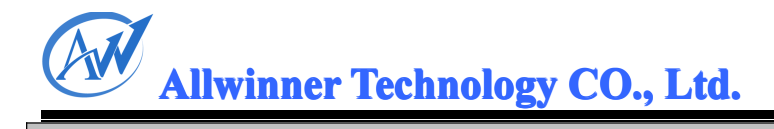

#### **4.3. 4.3. .3.gpio\_eint\_cfg\_t gpio\_eint\_cfg\_t gpio\_eint\_cfg\_t pio\_eint\_cfg\_tpio\_eint\_cfg\_t**

<span id="page-10-0"></span>};

gpio 中断处理函数. typedef u32(\*peint set trig)(struct aw gpio chip \*pchip, u32 offset, enum gpio\_eint\_trigtype trig\_val); typedef u32(\*peint get trig)(struct aw gpio chip \*pchip, u32 offset, enum gpio\_eint\_trigtype \*pval); typedef u32(\*peint\_get\_enable)(struct aw\_gpio\_chip \*pchip, u32 offset, u32 \*penable); typedef u32(\*peint\_set\_enable)(struct aw\_gpio\_chip \*pchip, u32 offset, u32 enable); typedef u32(\*peint\_get\_irqpd\_sta)(struct aw\_gpio\_chip \*pchip, u32 offset); typedef u32(\*peint\_clr\_irqpd\_sta)(struct aw\_gpio\_chip \*pchip, u32 offset); typedef u32(\*peint\_set\_debounce)(struct aw\_gpio\_chip \*pchip, struct gpio eint debounce val); /\* for chip, not just port \*/ typedef u32(\*peint\_get\_debounce)(struct aw\_gpio\_chip \*pchip, struct gpio eint debounce \*pval); /\* for chip, not just port \*/ struct gpio\_eint\_cfg\_t { peint\_set\_trig eint\_set\_trig; peint\_get\_trig eint\_get\_trig; peint set enable eint set enable; peint\_get\_enable eint\_get\_enable; peint\_get\_irqpd\_sta eint\_get\_irqpd\_sta; peint\_clr\_irqpd\_sta eint\_clr\_irqpd\_sta; peint\_set\_debounce eint\_set\_debounce; peint get debounce eint get debounce; }; where the paint of the paint of the control of the paint of the paint of the control of the control of the control of the control of the control of the control of the control of the paint of the control of the paint of the

#### **4.4. 4.4. .4.gpio\_pm\_t gpio\_pm\_t gpio\_pm\_t gpio\_pm\_tpio\_pm\_t pio\_pm\_t**

电源管理接口, 目前暂不支持.

typedef u32(\*psave)(struct aw\_gpio\_chip \*pchip); typedef u32(\*presume)(struct aw\_gpio\_chip \*pchip);

struct gpio\_pm\_t {

psave save;

presume resume;

};

<span id="page-11-0"></span>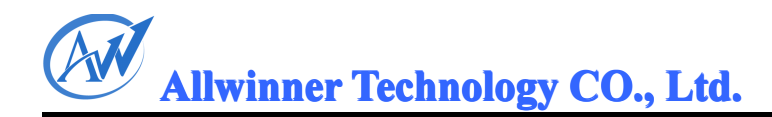

# **5. GPIO** 接口描述

#### **5.1. 5.1. .1.Linux inu <sup>n</sup>** 标准 **GPIO** 接口

Linux标准 GPIO 在\linux-3.3\drivers\gpio\gpiolib.c 中实现, 在\linux-3.3\include\linux\gpio.h 中声明.

#### **5.1.1. 5.1.1. .1.1.gpiolib\_sysfs\_init gpiolib\_sysfs\_initgpiolib\_sysfs\_init gpiolib\_sysfs\_initpiolib\_sysfs\_initpiolib\_sysfs\_init**

注册 gpio\_class 类.

#### **5.1.2. 5.1.2. .1.2.gpio\_export gpio\_exportgpio\_export gpio\_exportpio\_export**

int gpio\_export(unsigned gpio, bool direction\_may\_change)

功能: 通过 sysfs 导出一个 gpio.

参数: gpio: gpio 编号

direction\_may\_change: 描述用户空间是否会改变 gpio 的输入输出状态.

返回值: 0 表示成功, 否则表示失败.

#### **5.1.3. 5.1.3. .1.3.gpio\_export\_link gpio\_export\_linkgpio\_export\_link gpio\_export\_link gpio\_export\_linkpio\_export\_linkpio\_export\_link**

int gpio\_export\_link(struct device \*dev, const char \*name, unsigned gpio)

功能: 为导出的 gpio 端口创建 link.

参数: dev: 创建 link 的设备

name: link 的名称.

gpio: gpio 编号

返回值: 0 表示成功, 否则表示失败.

#### **5.1.4. 5.1.4. .1.4. gpio\_sysfs\_set\_active\_low gpio\_sysfs\_set\_active\_lowgpio\_sysfs\_set\_active\_lowpio\_sysfs\_set\_active\_low**

int gpio\_sysfs\_set\_active\_low(unsigned gpio, int value) 功能: 设置导出 gpio 的 active\_low 属性. 参数: value: 非0 表示使用 active\_low. qpio: qpio 编号 Linux is different and the same of the same of the same of the same of the same of the same of the same of the same of the same of the same of the same of the same of the same of the same of the same of the same of the sa

返回值: 0 表示成功, 否则表示失败.

#### **5.1.5. 5.1.5. .1.5.gpio\_unexport gpio\_unexportgpio\_unexport gpio\_unexportpio\_unexportpio\_unexport**

void gpio\_unexport(unsigned gpio) 功能: 取消 gpio 的导出效果. 参数: gpio: gpio 编号 返回值: 无.

#### **5.1.6. 5.1.6. .1.6. gpiochip\_add gpiochip\_add gpiochip\_addpiochip\_add**

int gpiochip\_add(struct gpio\_chip \*chip) 功能: 注册 gpio\_chip. 参数: chip: gpio\_chip 结构.

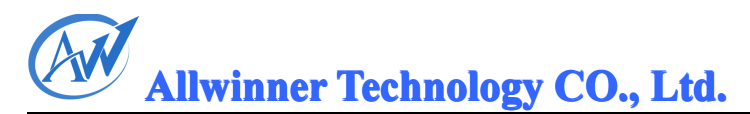

<span id="page-12-0"></span>返回值: 0 表示成功, 否则表示失败. 该函数一般被平台调用, 用于支持标准 gpio 接口.

#### **5.1.7. 5.1.7. .1.7.gpiochip\_remove gpiochip\_remove gpiochip\_removegpiochip\_remove gpiochip\_removepiochip\_removepiochip\_remove**

int gpiochip\_remove(struct gpio\_chip \*chip) 功能: 注销 gpio\_chip. 参数: chip: gpio\_chip 结构. 返回值: 0 表示成功, 否则表示失败.

#### **5.1.8. 5.1.8. .1.8. gpiochip\_find gpiochip\_find gpiochip\_findgpiochip\_find piochip\_findpiochip\_find**

struct gpio\_chip \*gpiochip\_find(void \*data, int (\*match)(struct gpio\_chip \*chip, void \*data)) 功能: 由 qpio 号查找对应 qpio\_chip 结构. 参数: data: match 函数的第二个参数. match: 平台提供的匹配函数. 返回值: 成功返回找到的 gpio\_chip 句柄, NULL 表示失败. 功能: 社會 gine only in the match is a complete that is a complete that is a complete that is a complete that is a complete that is a complete that is a complete that is a complete that is a complete that is a complete that

#### **5.1.9. 5.1.9. .1.9.gpio\_request gpio\_request gpio\_requestpio\_requestpio\_request**

int gpio\_request(unsigned gpio, const char \*label) 功能: 申请 gpio. 获取 gpio 的访问权. 参数: gpio: gpio 编号. label: gpio 名称, 可以为 NULL. 返回值: 0 表示成功, 否则表示失败.

#### **5.1.10. 5.1.10. .1.10.gpio\_free gpio\_freegpio\_free pio\_freepio\_free**

void gpio\_free(unsigned gpio) 功能: 释放 gpio. 参数: qpio: qpio 编号 返回值: 无.

#### **5.1.11. 5.1.11.5.1.11. .1.11.gpio\_request\_one gpio\_request\_onegpio\_request\_one gpio\_request\_one pio\_request\_onepio\_request\_one**

int gpio\_request\_one(unsigned gpio, unsigned long flags, const char \*label) 功能: 申请 gpio, 并设置 input/output 状态.

参数: qpio: qpio 编号.

flags: 输入输出状态. 如 GPIOF IN 表示输入, GPIOF OUT INIT HIGH 表示 输出高电平. 在\linux-3.3\include\linux\gpio.h 中定义.

/\* make these flag values available regardless of GPIO kconfig options \*/

```
#define GPIOF_DIR_OUT (0 << 0)
```

```
#define GPIOF_DIR_IN (1 << 0)
```
#define GPIOF\_INIT\_LOW(0 << 1) #define GPIOF\_INIT\_HIGH (1 << 1)

<span id="page-13-0"></span>#define GPIOF\_IN (GPIOF\_DIR\_IN) #define GPIOF\_OUT\_INIT\_LOW (GPIOF\_DIR\_OUT | GPIOF\_INIT\_LOW) #define GPIOF\_OUT\_INIT\_HIGH (GPIOF\_DIR\_OUT | GPIOF\_INIT\_HIGH)

label: gpio 名称, 可以为 NULL.

返回值: 0 表示成功, 否则表示失败.

#### **5.1.12. 5.1.12.5.1.12.5.1.12. .1.12. gpio\_request\_array gpio\_request\_array gpio\_request\_arraygpio\_request\_arraypio\_request\_array pio\_request\_array**

int gpio request array(const struct gpio \*array, size t num)

功 能 : 申 请 一 组 gpio, 并 设 置 input/output 状 态 . 即 对 一 组 gpio 的 每 一 项 执 行<br>gpio\_request\_one 操作.<br>参数: array: gpio 数组.<br>num: array 的项数. gpio\_request\_one 操作.

gpio 数组.

array 的项数.

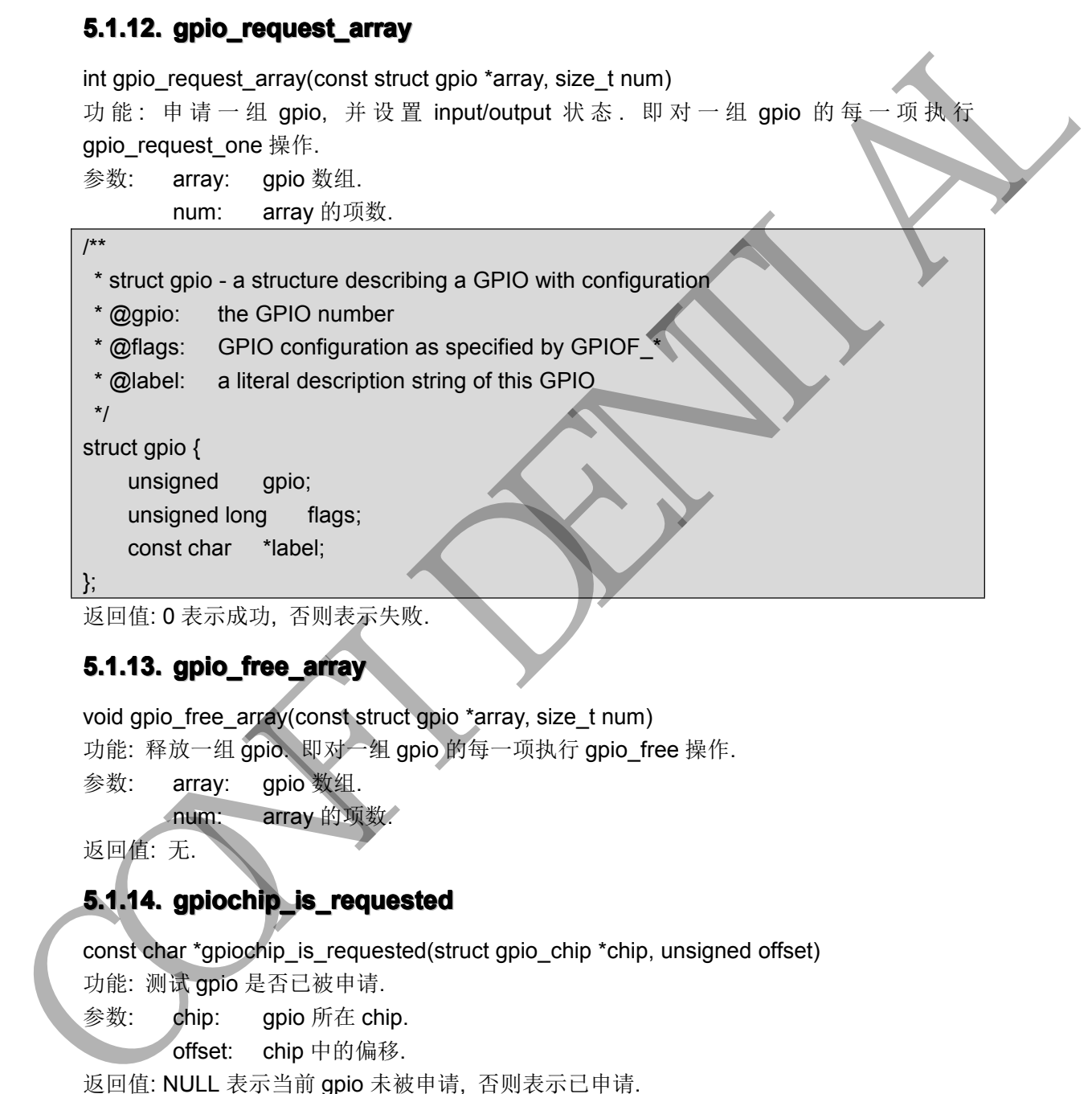

#### **5.1.13. 5.1.13.5.1.13. 5.1.13. .1.13.gpio\_free\_array gpio\_free\_arraygpio\_free\_array gpio\_free\_array pio\_free\_arraypio\_free\_array**

void gpio free array(const struct gpio \*array, size t num) 功能: 释放一组 gpio. 即对一组 gpio 的每一项执行 gpio free 操作. 参数: array: gpio 数组. num: array 的项数.

返回值: 无.

#### **5.1.14. 5.1.14. 5.1.14. .1.14.gpiochip\_is\_requested gpiochip\_is\_requestedgpiochip\_is\_requested piochip\_is\_requestedpiochip\_is\_requested**

const char \*gpiochip\_is\_requested(struct gpio\_chip \*chip, unsigned offset) 功能: 测试 gpio 是否已被申请.

参数: chip: gpio 所在 chip.

offset: chip 中的偏移.

返回值: NULL 表示当前 gpio 未被申请, 否则表示已申请.

#### **5.1.15. 5.1.15. .1.15.gpio\_direction\_input gpio\_direction\_input gpio\_direction\_inputpio\_direction\_input pio\_direction\_input**

int gpio\_direction\_input(unsigned gpio) 功能: 将 gpio 设置为 input. 参数: gpio: gpio 编号.

<span id="page-14-0"></span>返回值: 0 表示成功, 否则表示失败.

#### **5.1.16. 5.1.16. 5.1.16. .1.16.gpio\_direction\_output gpio\_direction\_output gpio\_direction\_output pio\_direction\_outputpio\_direction\_output**

int gpio\_direction\_output(unsigned gpio, int value) 功能: 将 gpio 设置为 output, 并设置电平值. 参数: gpio: gpio 编号. value: gpio 电平值, 非 0 表示高, 0 表示低. 返回值: 0 表示成功, 否则表示失败.

#### **5.1.17. 5.1.17. 5.1.17. .1.17.gpio\_set\_debounce gpio\_set\_debounce gpio\_set\_debounce gpio\_set\_debouncepio\_set\_debounce pio\_set\_debounce**

int gpio\_set\_debounce(unsigned gpio, unsigned debounce) 功能: 设置 gpio 的 debounce time(硬件特性). 一般不用. 参数: gpio: gpio 编号. debounce: debounce 值. 返回值: 0 表示成功, 否则表示失败.

#### **5.1.18. 5.1.18.5.1.18.5.1.18. .1.18. \_\_gpio\_get\_value \_\_gpio\_get\_value \_\_gpio\_get\_value\_\_gpio\_get\_value\_\_gpio\_get\_value\_gpio\_get\_value \_gpio\_get\_value**

int apio get value(unsigned gpio) 功能: 获取 gpio 电平值. (gpio 已为 input/output 状态) 参数: gpio: gpio 编号. 返回值: gpio 电平, <sup>1</sup> 表示高, 0 表示低.

#### **5.1.19. 5.1.19. 5.1.19. .1.19.\_\_gpio\_set\_value \_\_gpio\_set\_value \_\_gpio\_set\_value \_gpio\_set\_value\_gpio\_set\_value**

void gpio set value(unsigned gpio, int value) 功能: 设置 gpio 电平值. (gpio 已为 output 状态) 参数: gpio: gpio编号. value: gpio 电平值, 非 0 表示高, 0 表示低. 返回值: 无.

#### **5.1.20. 5.1.20. .1.20.\_\_gpio\_cansleep \_\_gpio\_cansleep \_\_gpio\_cansleep\_\_gpio\_cansleep\_gpio\_cansleep \_gpio\_cansleep**

int \_\_gpio\_cansleep(unsigned gpio) 功能: 获取 gpio 对应 gpio\_chip 的 can\_sleep 标记. (描述 gpio 在配置时是否可睡眠) 参数: qpio: qpio 编号. 返回值: 对应 qpio\_chip 的 can\_sleep 成员. 一般为非 0. 以防止操作 qpio 时 sleep. CONFIDENTIAL

#### **5.1.21. 5.1.21.5.1.21. 5.1.21. .1.21.\_\_gpio\_to\_irq \_\_gpio\_to\_irq \_\_gpio\_to\_irq\_\_gpio\_to\_irq\_gpio\_to\_irq\_gpio\_to\_irq**

int \_\_gpio\_to\_irq(unsigned gpio) 功能: 获取 gpio 对应中断号. 参数: gpio: gpio 编号. 返回值: 获取 gpio 对应的 irq 号, 若无则返回-ENXIO.

#### 5.1.22. gpio\_get\_value\_cansleep

int gpio\_get\_value\_cansleep(unsigned gpio)

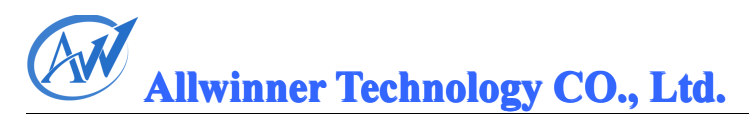

<span id="page-15-0"></span>功能: 功能与\_\_gpio\_get\_value 相同, 但函数首先会\_cond\_resched(), 根据需要进行调度. 参数: gpio: gpio 编号. 返回值: 对应 gpio 的电平值.

#### **5.1.23. 5.1.23. .1.23.gpio\_set\_value\_cansleep gpio\_set\_value\_cansleep gpio\_set\_value\_cansleep gpio\_set\_value\_cansleeppio\_set\_value\_cansleep pio\_set\_value\_cansleep**

void gpio\_set\_value\_cansleep(unsigned gpio, int value) 功能: 功能与 gpio\_set\_value 相同, 但函数首先会\_cond\_resched(), 根据需要进行调度. 参数: gpio: gpio 编号. value: gpio 电平值, 非 0 表示高, 0 表示低. 返回值: 无. voligned Street value can select for a select for a select for a selection of the selection of the selection of the selection of the selection of the selection of the selection of the selection of the selection of the sel

#### **5.2. 5.2. .2.**多功能配置接口 多功能配置接口

#### **5.2.1. 5.2.1. .2.1.sw\_gpio\_setcfg sw\_gpio\_setcfgsw\_gpio\_setcfg sw\_gpio\_setcfg w\_gpio\_setcfgw\_gpio\_setcfg**

u32 sw\_gpio\_setcfg(u32 gpio, u32 val) 功能: 配置 gpio 的功能. 参数: gpio: 全局 gpio 号 val: 配置值 返回值: 成功返回 0, 失败返回错误行号.

#### **5.2.2. 5.2.2. .2.2.sw\_gpio\_getcfg sw\_gpio\_getcfgsw\_gpio\_getcfg sw\_gpio\_getcfg w\_gpio\_getcfgw\_gpio\_getcfg**

u32 sw\_gpio\_getcfg(u32 gpio) 功能: 获取 gpio 的配置值. 参数: gpio: 全局 gpio 号 返回值: 成功返回配置值, 失败返回 GPIO\_CFG\_INVALID.

#### **5.2.3. 5.2.3. .2.3. sw\_gpio\_setpull sw\_gpio\_setpullsw\_gpio\_setpullsw\_gpio\_setpullw\_gpio\_setpull w\_gpio\_setpull**

u32 sw\_gpio\_setpull(u32 gpio, u32 val) 功能: 配置 gpio 的 pull. 参数: gpio: 全局 gpio 号 val: pull 值 返回值: 成功返回 0, 失败返回错误行号.

#### **5.2.4. 5.2.4. .2.4.sw\_gpio\_getpull sw\_gpio\_getpull sw\_gpio\_getpull sw\_gpio\_getpullw\_gpio\_getpullw\_gpio\_getpull**

u32 sw\_gpio\_getpull(u32 gpio) 功能: 获取 gpio 的 pull 值. 参数: gpio: 全局 gpio 号 返回值: 成功返回 pull 值, 失败返回 GPIO\_PULL\_INVALID.

#### **5.2.5. 5.2.5. .2.5. sw\_gpio\_setdrvlevel sw\_gpio\_setdrvlevelsw\_gpio\_setdrvlevelsw\_gpio\_setdrvlevelw\_gpio\_setdrvlevelw\_gpio\_setdrvlevel**

u32 sw\_gpio\_setdrvlevel(u32 gpio, u32 val) 功能: 配置 gpio 的 driver level. 参数: gpio: 全局 gpio 号

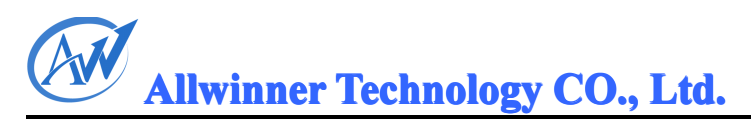

<span id="page-16-0"></span>val: driver level 值 返回值: 成功返回 0, 失败返回错误行号.

#### **5.2.6. 5.2.6. .2.6.sw\_gpio\_getdrvlevel sw\_gpio\_getdrvlevel sw\_gpio\_getdrvlevel sw\_gpio\_getdrvlevelw\_gpio\_getdrvlevelw\_gpio\_getdrvlevel**

u32 sw\_gpio\_getdrvlevel(u32 gpio) 功能: 获取 gpio 的 driver level 值. 参数: gpio: 全局 gpio 号 返回值: 成功返回 driver level 值, 失败返回 GPIO\_DRVLVL\_INVALID.

#### **5.2.7. 5.2.7. .2.7. sw\_gpio\_setall\_range sw\_gpio\_setall\_range sw\_gpio\_setall\_rangew\_gpio\_setall\_rangew\_gpio\_setall\_range**

u32 sw\_gpio\_setall\_range(struct gpio\_config \*pcfg, u32 cfg\_num) 功能: 配置一组 gpio 的 mul sel, pull, driver level, data.

参数: pcfg: 配置参数数组, 输入.

cfg\_num: pcfg 数组项数

返回值: 成功返回 0, 失败返回错误行号.

struct gpio\_config {

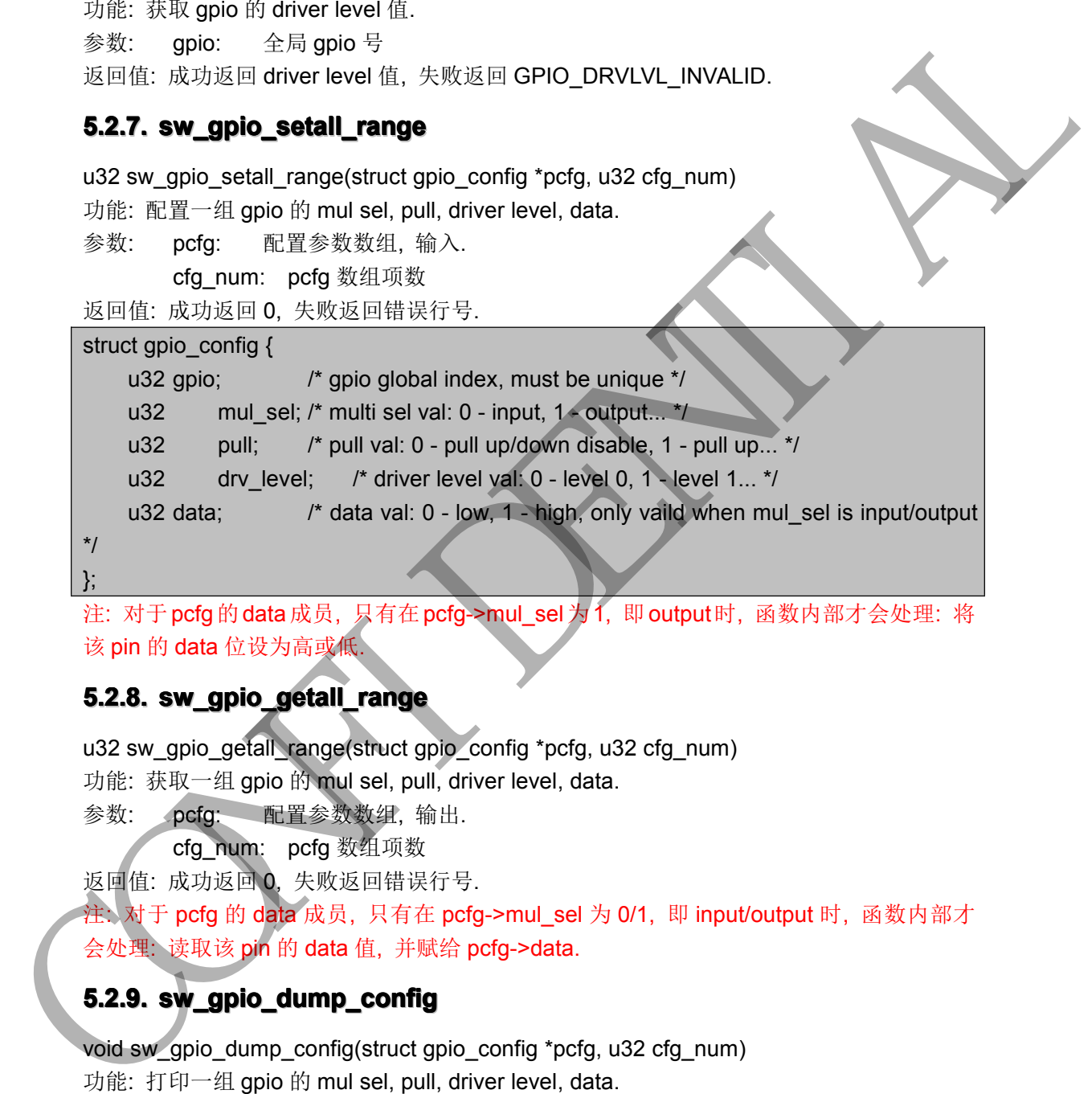

注: 对于pcfg的data成员, 只有在pcfg->mul\_sel为1, 即output时, 函数内部才会处理: 将 该 pin 的 data 位设为高或低.

#### **5.2.8. 5.2.8. .2.8. sw\_gpio\_getall\_range sw\_gpio\_getall\_range sw\_gpio\_getall\_rangesw\_gpio\_getall\_rangesw\_gpio\_getall\_rangew\_gpio\_getall\_range w\_gpio\_getall\_range**

u32 sw\_gpio\_getall\_range(struct gpio\_config \*pcfg, u32 cfg\_num) 功能: 获取一组 gpio 的 mul sel, pull, driver level, data.

参数: pcfg: 配置参数数组, 输出.

```
cfg_num: pcfg 数组项数
```
返回值: 成功返回 0, 失败返回错误行号.

注: 对于 pcfg 的 data 成员, 只有在 pcfg->mul\_sel 为 0/1, 即 input/output 时, 函数内部才 会处理: 读取该 pin 的 data 值, 并赋给 pcfg->data.

#### **5.2.9. 5.2.9. .2.9.sw\_gpio\_dump\_config sw\_gpio\_dump\_configsw\_gpio\_dump\_config sw\_gpio\_dump\_configw\_gpio\_dump\_configw\_gpio\_dump\_config**

void sw\_gpio\_dump\_config(struct gpio\_config \*pcfg, u32 cfg\_num) 功能: 打印一组 gpio 的 mul sel, pull, driver level, data. 参数: pcfg: 配置参数数组, 输出. cfg\_num: pcfg 数组项数 返回值: 无.

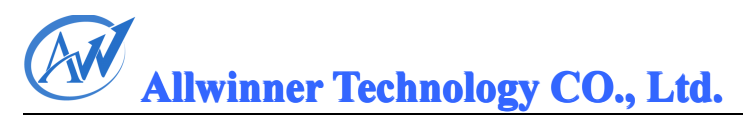

#### <span id="page-17-0"></span>**5.2.10. 5.2.10. 5.2.10.5.2.10. .2.10.sw\_gpio\_ sw\_gpio\_ sw\_gpio\_sw\_gpio\_ sw\_gpio\_w\_gpio\_w\_gpio\_suspend suspendsuspend suspend**

u32 sw\_gpio\_suspend(void) 功能: gpio 驱动 suspend 的处理. 暂未实现. 返回值: 成功返回 0, 失败返回错误行号.

#### **5.2.11. 5.2.11.5.2.11. 5.2.11. .2.11.sw\_gpio\_ sw\_gpio\_ sw\_gpio\_sw\_gpio\_ sw\_gpio\_w\_gpio\_w\_gpio\_resume**

u32 sw\_gpio\_resume(void) 功能: gpio 驱动 resume 的处理. 暂未实现. 返回值: 成功返回 0, 失败返回错误行号.

#### **5.3. 5.3. .3.GPIO GPIO** 中断接口

#### **5.3.1. 5.3.1. .3.1.**功能说明

```
sw_gpio_eint_set_trigtype: 设置单个 gpio 的触发模式.
        sw_gpio_eint_get_trigtype: 获取单个 gpio 的触发模式.
        sw_qpio_eint_set_enable: 设置单个 qpio 中断的 enable 状态. 1 表示 enable, 0 表示
        disable.
        sw_gpio_eint_get_enable: 获取单个 gpio 中断的 enable 状态. sw_gpio_eint_clr_irgpd_sta: 清单个 gpio 中断的 irg pending. 若 pending 位未置则不处理.
        sw_gpio_eint_get_irqpd_st: 获取单个 gpio 中断的 pending 状态. 1 表示产生中断, 0 表示
        没有. sw_gpio_eint_set_debounce: 设置单个 gpio 所属 chip 的 debounce, 一般不用. sw_gpio_eint_get_debounce: 获取单个 gpio 所属 chip 的 debounce 信息, 一般不用.
        sw_gpio_eint_setall_range: 设置一组 gpio 的 pull, driver level, trig type 等信息, 设置完后, 可以通过 request_irg 申请该中断.
        sw_gpio_eint_getall_range: 获取一组 gpio 的 pull, driver level, trig type 等信息.
        sw_gpio_eint_dumpall_range: 打印一组 gpio 的 pull, driver level, trig type 等信息. 调试用.
        sw_gpio_irg_request: 申请 gpio 中断. 内部调用 sw_gpio_eint_setall_range 将 gpio 配成中
        断功能. 因此用户不必重复调用 sw_gpio_eint_setall_range.
        sw_gpio_irq_free: 释放 gpio 中断. 实际使用中, 一般只用到 sw_gpio_irq_request 和 sw_gpio_irq_free.
        5.3.2. 5.3.2. .3.2.函数说明
        5.3.2.1. 5.3.2.1.5.3.2.1.  .3.2.1..3.2.1.sw_gpio_irq_request sw_gpio_irq_requestsw_gpio_irq_request sw_gpio_irq_request w_gpio_irq_requestw_gpio_irq_request
5.2.11. sw_gplo_resume<br>
u32 sw_gplo_resume(a)<br>
Wisigno MST resume (a) 201. 音术实现<br>
使用的: 成功是同 0, 失败返声错误行导,<br>
5.3. GPIO 中断接口<br>
sw_gplo_ent_set_trigtype: 设置单令中的情绪发现式,<br>
sw_gplo_ent_set_trigtype: 设置单个 gplo 中断的 entable 3次。1 表示 enta
```
u32 sw\_gpio\_irq\_request(u32 gpio, enum gpio\_eint\_trigtype trig\_type, peint handle handle, void \*para) 功能: 申请 gpio 中断. 参数: gpio: gpio 编号. 如 PA0 对应 GPIOA(0). trig\_type: 触发类型.

enum gpio\_eint\_trigtype { TRIG EDGE POSITIVE = 0, TRIG\_EDGE\_NEGATIVE, TRIG\_LEVL\_HIGH, TRIG\_LEVL\_LOW, TRIG\_EDGE\_DOUBLE, /\* positive/negative \*/ TRIG\_INALID

};

Handle: 中断回调函数. 当 gpio 中断触发时回调.

Para: handle 的参数. 必须为全局, 或者在堆中, 不能为栈中的局部变量. 返回值: 成功返回句柄, 失败返回 0.

注: sw\_gpio\_irq\_request 内部会进行如下处理:

(1) 申请 gpio 的访问权. 调用 gpio\_request.

(2) 检测 gpio 是否可配置成中断

(3) 配置 gpio 的功能(mul sel), pull, driver level, trig type, 并打开 gpio 中断的 enable 位.

这些通过调用 sw\_gpio\_eint\_setall\_range 来完成.

(4) 分配 gpio 中断句柄(gpio\_irq\_handle 结构)作为返回值

(5) 向 linux 内核申请中断. 调用 request\_irq, 并传入 IRQF\_SHARED 标记.

#### **5.3.2.2. 5.3.2.2. .3.2.2.sw\_gpio\_irq\_ sw\_gpio\_irq\_ sw\_gpio\_irq\_sw\_gpio\_irq\_sw\_gpio\_irq\_w\_gpio\_irq\_ w\_gpio\_irq\_free**

u32 sw\_gpio\_irq\_free(u32 handle)

功能: 释放 qpio 中断. 与 sw\_qpio\_irq\_request 对应

参数: Handle: sw\_gpio\_irq\_request 返回的句柄.

返回值: 成功返回 0, 失败返回错误行号.

注: sw\_gpio\_irq\_free 内部会进行如下处理:

- (1) 关闭 gpio 中断的 enable 位. 调用 sw\_gpio\_eint\_set\_enable.
- (2) 清 gpio 中断的 pending 位. 调用 sw\_gpio\_eint\_clr\_irqpd\_sta.
- (3) 向 linux 内核释放 gpio 中断. 调用 free\_irq.
- (4) 释放 gpio 中断句柄. 即 sw\_gpio\_irq\_request 返回的句柄.
- (5) 释放 gpio 的访问权. 调用 gpio\_free.

#### 5.3.2.3. sw\_gpio\_eint\_setall\_range

u32 sw\_gpio\_eint\_setall\_range(struct gpio\_config\_eint\_all \*pcfg, u32 cfg\_num)

功能: 设置一组 gpio 的 pull, driver level, trig type 等信息. 设置完后, 可以通过 request\_irq 申请该中断 TRIC\_INALID<br>
TRIC\_INALID<br>
Facture = FRIEND after  $\frac{a}{2}$  give in Finite 21, and<br>
Facture = FRIEND and  $\frac{a}{2}$  give in Finite 21,  $\frac{a}{2}$ <br>  $\frac{b}{2}$ <br>  $\frac{b}{2}$ <br>  $\frac{c}{2}$ <br>  $\frac{c}{2}$ <br>  $\frac{c}{2}$ <br>  $\frac{c}{2}$ <br>  $\frac{c}{2}$ <br>

参数: pcfg: gpio 配置结构体.

#### struct gpio\_config\_eint\_all {

u32 gpio;  $\frac{1}{2}$  the global gpio index  $\frac{1}{2}$ 

u32 pull; /\* gpio pull val \*/

u32 drvlvl; /\* gpio driver level \*/

u32 enabled; /\* in set function: used to enable/disable the eint, 1: enable, 0: disable \* in get function: return the eint enabled status, 1: enabled, 0: disabled \*/

u32 irq\_pd; /\* in set function: 1 means to clr irq pend status, 0 no use

\* in get function: return the actual irq pend stauts, eg, 1 means irq occur.

};

enum gpio\_eint\_trigtype trig\_type; /\* trig type of the gpio \*/

cfg\_num: pcfg 的元素个数. 返回值: 成功返回 0, 失败返回出错行号.

\*/

#### 5.3.2.4. sw\_gpio\_eint\_getall\_range

u32 sw\_gpio\_eint\_getall\_range(struct gpio\_config\_eint\_all \*pcfg, u32 cfg\_num) 功能: 获取 gpio 中断配置参数.

参数: pcfg: gpio 配置数组.

cfg\_num: pcfg 的元素个数.

返回值: 成功返回 0, 失败返回出错行号.

#### 5.3.2.5 sw gpio eint dumpall range

void sw\_gpio\_eint\_dumpall\_range(struct gpio\_config\_eint\_all \*pcfg, u32 cfg\_num) 功能: 打印 gpio 中断配置参数. 13.<br>
Continues and the priority of the set of the continues of the continues of the continues of the continues of the continues of the continues of the continues of the continues of the continues of the continues of the

参数: pcfg: gpio 配置数组.

cfg\_num: pcfg 的元素个数.

返回值: 无.

#### 5.3.2.6. sw gpio eint set trigtype

u32 sw\_gpio\_eint\_set\_trigtype(u32 gpio, enum gpio\_eint\_trigtype trig\_type) 功能: 设置单个 gpio 的中断触发类型.

参数: gpio: gpio 编号.

trig\_type: 触发类型.

返回值: 成功返回 0, 失败返回出错行号.

#### 5.3.2.7. sw gpio eint get trigtype

u32 sw\_gpio\_eint\_get\_trigtype(u32 gpio, enum gpio\_eint\_trigtype \*pval) 功能: 获取单个 gpio 的中断触发类型.

参数: qpio: qpio 编号.

pval: 保存获取的触发类型.

返回值: 成功返回 0, 失败返回出错行号.

#### 5.3.2.8. sw\_gpio\_eint\_set\_debounce

u32 sw\_gpio\_eint\_set\_debounce(u32 gpio, struct gpio\_eint\_debounce dbc) 功能: 设置单个 gpio 所属 chip 的 debounce, 一般不用. 参数: gpio: gpio 编号. dbc: 设置给硬件的 debounce 值. struct gpio\_eint\_debounce {

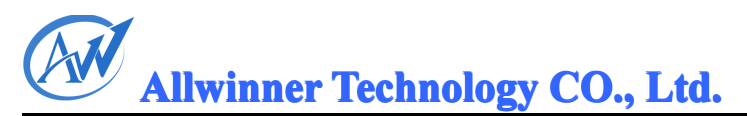

u32 clk\_sel; /\* pio interrupt clock select, 0-LOSC, 1-HOSC \*/ u32 clk pre scl; /\* debounce clk pre-scale n, the select, \* clock source is pre-scale by 2^n. \*/

返回值: 成功返回 0, 失败返回出错行号.

};

#### 5.3.2.9. sw\_gpio\_eint\_get\_debounce

u32 sw\_gpio\_eint\_get\_debounce(u32 gpio, struct gpio\_eint\_debounce \*pdbc). 功能: 获取单个 gpio 所属 chip 的 debounce, 一般不用. 参数: gpio: gpio 编号. pdbc: 获取到的 debounce 值. 返回值: 成功返回 0, 失败返回出错行号. REFIR: 成功区同 0, 失败区同组 dialy<br>
5.3.2.9. sw\_gpio\_eint\_get\_debounce (set<br>
u32.9. sw\_gpio\_eint\_get\_debounce (set<br>
wide: 広東市 gpio 所 dialy<br>
phison dialy<br>
phison dialy<br>
sw\_gpio\_eint\_cl\_rrogal\_statistics.<br>
concerned the theory o

#### **5.3.2.10. 5.3.2.10. 5.3.2.10..3.2.10..3.2.10.sw\_gpio\_eint\_clr\_irqpd\_sta sw\_gpio\_eint\_clr\_irqpd\_stasw\_gpio\_eint\_clr\_irqpd\_sta sw\_gpio\_eint\_clr\_irqpd\_staw\_gpio\_eint\_clr\_irqpd\_sta**

u32 sw\_gpio\_eint\_clr\_irqpd\_sta(u32 gpio) 功能: 清单个 gpio 中断的 irq pending. 若 pending 位未置则不处理. 参数: gpio: gpio 编号. 返回值: 成功返回 0, 失败返回出错行号.

#### 5.3.2.11. sw\_gpio\_eint\_get\_irqpd\_sta

u32 sw\_gpio\_eint\_get\_irqpd\_sta(u32 gpio) 功能: 获取单个 gpio 中断的 pending 状态. <sup>1</sup> 表示中断产生, 0 表示没有. 参数: gpio: gpio 编号. 返回值: <sup>1</sup> 表示 gpio 中断已产生, 0 表示未产生或获取失败.

#### **5.3.2.12. 5.3.2.12.5.3.2.12.5.3.2.12..3.2.12. sw\_gpio\_eint\_get\_enable sw\_gpio\_eint\_get\_enablesw\_gpio\_eint\_get\_enable sw\_gpio\_eint\_get\_enablesw\_gpio\_eint\_get\_enablew\_gpio\_eint\_get\_enable**

u32 sw\_gpio\_eint\_get\_enable(u32 gpio, u32 \*penable) 功能: 获取单个 gpio 中断的 enable 位.

参数: qpio: qpio 编号.

penable: 获取到的 enable 状态.

返回值: 成功返回 0, 此时 penable 保存获取的 enable 状态, 1 表示 enable, 0 表示 disable; 失败返回出错行号.

#### 5.3.2.13. u32 sw\_gpio\_eint\_set\_enable

u32 sw\_gpio\_eint\_set\_enable(u32 gpio, u32 enable) 功能: 设置单个 gpio 中断的 enable 位. <sup>1</sup> 表示 enable, 0 表示 disable. 参数: gpio: gpio 编号. enable: enable 状态, 0 表示 disable, 1 表示 enable. 返回值 : 设置成功返回 0,; 失败返回出错行号.

# <span id="page-21-0"></span>6. Script 接口使用描述

#### **6.1. 6.1. .1.script\_get\_item script\_get\_item script\_get\_item script\_get\_itemscript\_get\_itemscript\_get\_itemcript\_get\_itemcript\_get\_item**

#### **6.1.1. 6.1.1. .1.1.**说明

```
script_item_value_type_e script_get_item(char *main_key, char *sub_key, script_item_u
       *item)
       功能: 获取配置脚本中某一项子键值. 参数: main_key: 主键名.
               Sub key: 子键名.
               Item: 保存获取到的子键值,可能为 int, string 或 gpio, 因此用
           script_item_u 联合体来描述:
       /*
 | * define data structure script item
 \longrightarrow * @val: integer value for integer type item
 ↑ @str: string pointer for sting type item
 * @gpio: gpio config for gpio type item
        */
       typedef union {
           int val;
           char *str;
           struct gpio config gpio;
       } script_item_u;
       返回值: 成功返回子键类型, 失败返回 SCIRPT_ITEM_VALUE_TYPE_INVALID.
       子键类型用 script_item_value_type_e 描述:
       /*
 * define types of script item
 * @SCIRPT_ITEM_VALUE_TYPE_INVALID: invalid item type
 * @SCIRPT_ITEM_VALUE_TYPE_INT: integer item type
 * @SCIRPT_ITEM_VALUE_TYPE_STR: strint item type
 * @SCIRPT_ITEM_VALUE_TYPE_PIO: gpio item type
        */
       typedef enum {
           SCIRPT_ITEM_VALUE_TYPE_INVALID = 0,
           SCIRPT_ITEM_VALUE_TYPE_INT,
           SCIRPT_ITEM_VALUE_TYPE_STR,
           SCIRPT_ITEM_VALUE_TYPE_PIO,
       } script_item_value_type_e;
6.1.1. iQ.09<br>
script Liem, value, type _ script _get_ltem(char 'main_key, char 'sub_key, script _ltem_u<br>
iden. with: R \mathbb{R}R \mathbb{R} and R \mathbb{R} and R \mathbb{R} and R \mathbb{R}<br>
\mathbb{R} and \mathbb{R} and \mathbb{R} and \math
```
注: 对于 str 类型, script\_item\_u 的 str 的内存不需要调用者分配, 由 script 模块内部申请和 释放.

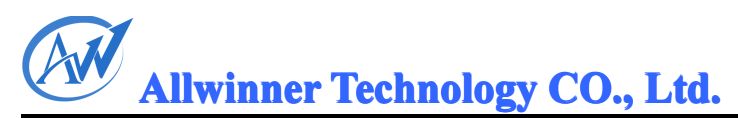

#### **6.1.2. 6.1.2. .1.2.**示例

假设 sys\_config.fex 有如下内容:

<span id="page-22-0"></span>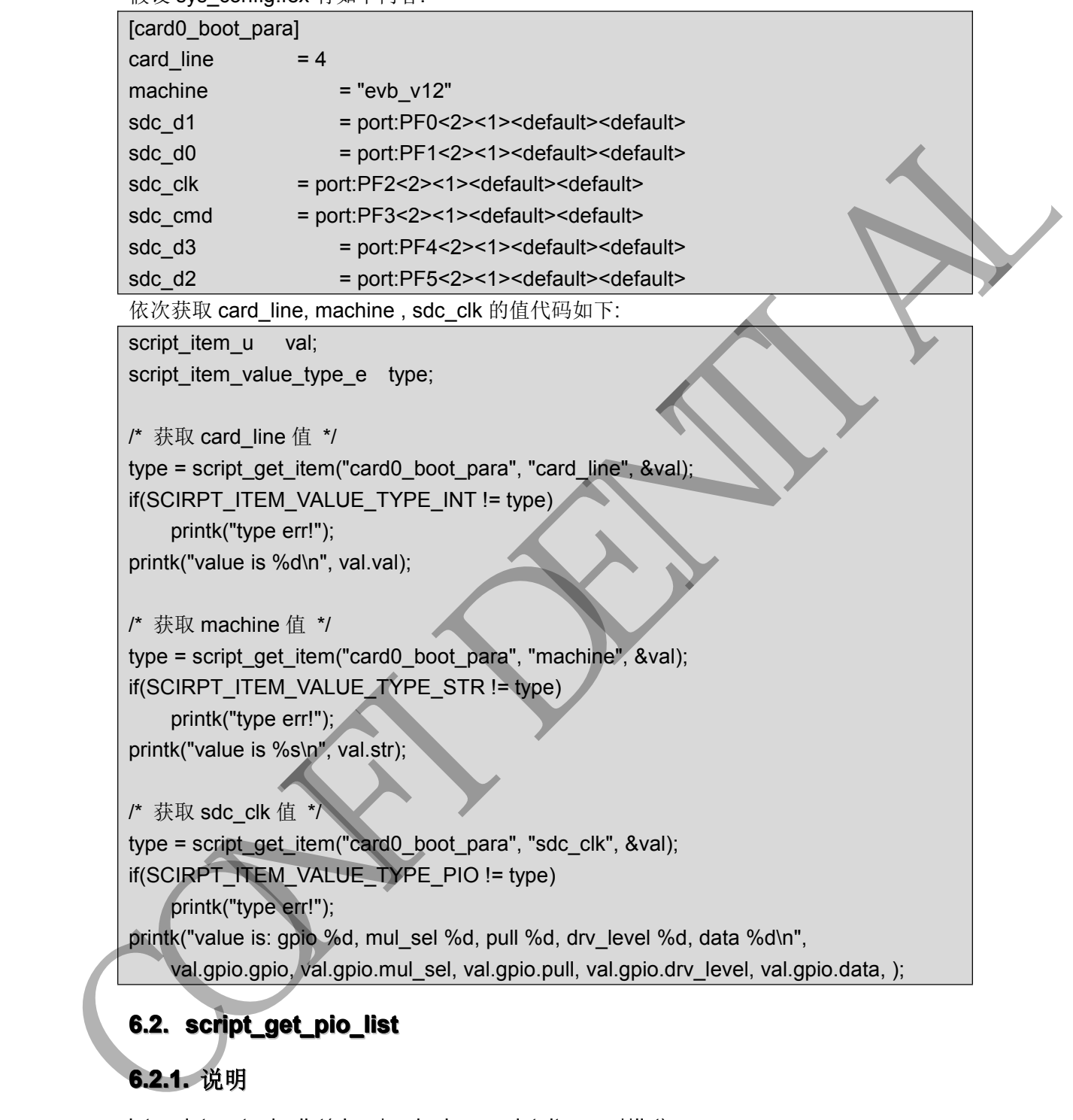

# **6.2. 6.2. .2.script\_get\_pio\_list script\_get\_pio\_listscript\_get\_pio\_list cript\_get\_pio\_listcript\_get\_pio\_list**

#### **6.2.1. 6.2.1. .2.1.** 说明

int script\_get\_pio\_list(char \*main\_key, script\_item\_u \*\*list) 功能: 获取配置脚本中某一主键的所有 gpio 信息. 参数: main\_key: 主键名. list: 保存获取到的 gpio 数组指针. 返回值: 获取到的有效 gpio 个数.

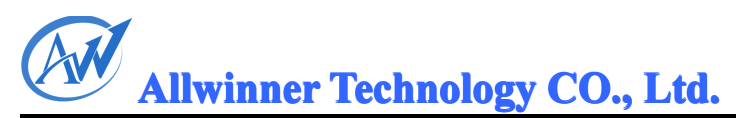

#### **6.2.2. 6.2.2. .2.2.**示例

假设 sys\_config.fex 有如下内容:

<span id="page-23-0"></span>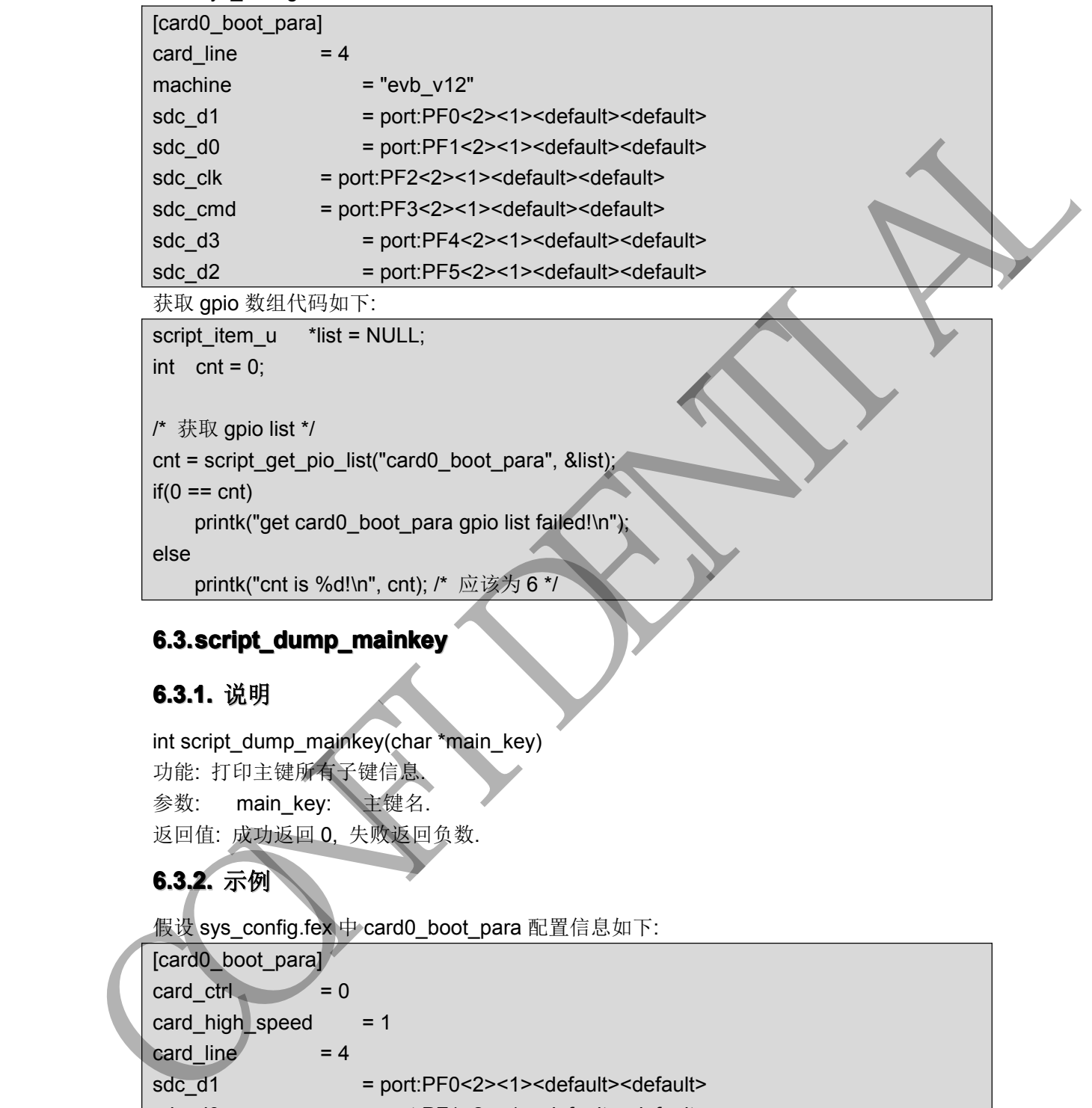

printk("get card0\_boot\_para gpio list failed!\n");

else

printk("cnt is %d!\n", cnt); /\* 应该为 6 \*/

#### **6.3. 6.3. .3.script\_dump\_mainkey script\_dump\_mainkeyscript\_dump\_mainkeyscript\_dump\_mainkey cript\_dump\_mainkeycript\_dump\_mainkey**

#### **6.3.1. 6.3.1. .3.1.**说明

```
int script_dump_mainkey(char *main_key)
功能: 打印主键所有子键信息. 参数: main_key: 主键名.
返回值: 成功返回 0, 失败返回负数.
```
## **6.3.2. 6.3.2. .3.2.**示例

假设 sys\_config.fex 中 card0\_boot\_para 配置信息如下:

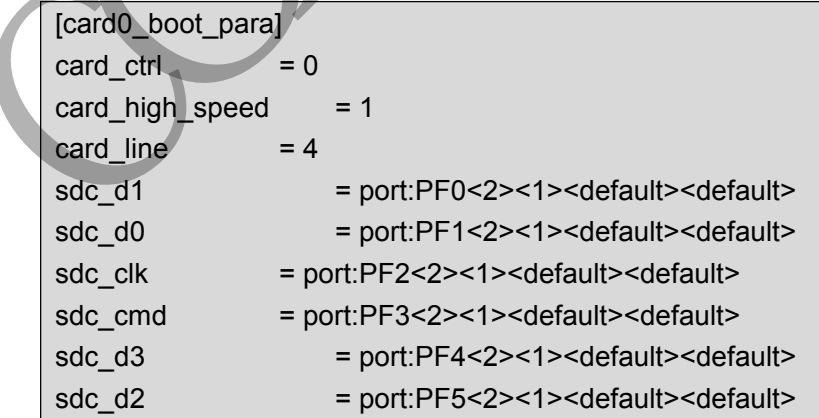

则 script\_dump\_mainkey("card0\_boot\_para")会打印:

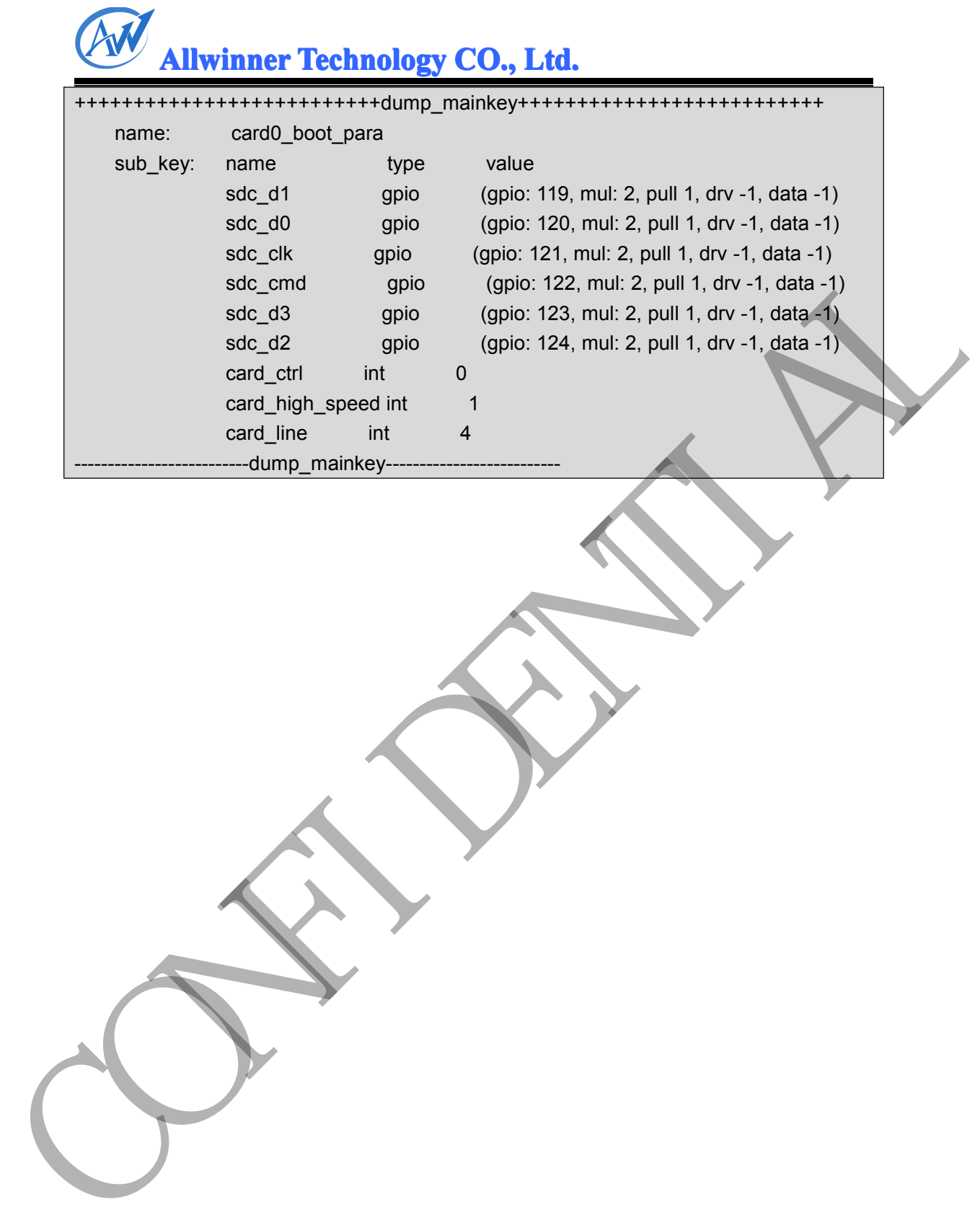

#### <span id="page-25-0"></span>**7. GPIO** 接口使用描述

#### **7.1.**如何确定用哪一套接口?

(1) 若只处理输入或输出的情形, 用标准 GPIO 接口.

虽然多功能配置接口 sw\_gpio\_setcfg, sw\_gpio\_setall\_range 等也可以配置输入输出, 但为兼顾代码的开放性, 建议用标准 gpio 接口(gpio\_direction\_input, gpio\_direction\_output 等). (1) 若只是编说人特性形 用的 (8PIO APIT)<br>
(1) 在天然文件基度 H aw gplo\_setedg. sw\_gplo\_setal\_range 等也可以在Thin 2.5<br>
42) 电标件传输计式线 ,该以用标准 gplo\_setedg. sw\_gplo\_setal\_range 等也可以在Thin<br>
42) 电标件传输计 ,该以用标准 gplo\_direction\_input gplo\_direction\_setped<br>

比如将 PA2 配置成 input:

推荐用:

gpio\_direction\_input(GPIOA(2));

不推荐用:

sw\_gpio\_setcfg(GPIOA(2), GPIO\_CFG\_INPUT);

再比如将 PB2 配置成 output, 并设置 data 为 1, 则

推荐用:

gpio\_direction\_output(GPIOB(2), 1);

不推荐用:

struct gpio\_config cfg <sup>=</sup> {GPIOB(2), GPIO\_CFG\_OUTPUT, GPIO\_PULL\_DEFAULT, GPIO\_DRVLVL\_DEFAULT, 1};

sw\_gpio\_setall\_range(&cfg, 1);

(2) 若需要处理 pull, driver level, 则用多功能配置接口. 比如将 PC(3)设置为 input, 且要求 pull up, driver level 为 2, 则只能用多功能配置接口.

法一(单独配置):

gpio\_direction\_input(GPIOC(3));

sw\_gpio\_setpull(GPIOC(3), 1);

sw\_gpio\_setdrvlevel(GPIOC(3), 2);

法二(统一配置):

struct gpio\_config cfg =  $\{GPIOC(3), 0, 1, 2, 0\}$ ;

sw\_gpio\_setall\_range(&cfg, 1);

由于是 input, sw\_gpio\_setall\_range 会将 cfg 的 data 忽略. 推荐用法二.

(3) gpio 中断相关配置用 gpio 中断接口.

#### **7.2. 7.2. .2.**关于 **GPIO** 的申请和释放

(1) 申请 gpio 时, 仅仅将 gpio 标记为已占用, 不关心被谁占用, 也不会配置硬件. Gpio 已被占用时, 再次申请会失败. 只有被释放后, 解除了占用标记, 才能被再次申请.

(2) 申请 gpio 的函数有 gpio\_request, gpio\_request\_one, gpio\_request\_array. 后二者直接 或间接调用了 gpio\_request.

因此, 以下写法会造成重复申请, 导致错误:

/\* 申请 gpio \*/ ret = gpio\_request(gpio, NULL);  $if(0 != ret)$ printk("gpio\_request failed\n"); /\* 错误, 造成了重复申请 \*/  $ret2 = qpio$  request one(gpio, flags, NULL); if(ret2) printk("gpio\_request\_one failed\n"); ... /\* 使用完, 释放 gpio \*/  $if(0 == ret)$ gpio\_free(gpio); 需改为: /\* 申请 gpio, 并配置 \*/  $ret2 = gpio$  request one(gpio, flags, NULL); if(ret2) printk("gpio\_request\_one failed\n"); ... /\* 使用完, 释放 gpio \*/  $if(0 == ret2)$ gpio\_free(gpio); ret 2 = golo\_request\_one (ablo files)<br>
firet 2)<br>
printk("golo\_request\_one failedn");<br>
(if (使用) = ret)<br>
golo\_free(golo);<br>
= x = golo\_request\_one failedn");<br>
= golo\_recording the strength of figs. NULL);<br>
= golo\_recording t

(3) 对于模块专用的 gpio, 要求在模块初始化时申请 gpio, 以防止别的模块再去申请并操作 这些 gpio; 模块卸载时释放 gpio;

例如, Sys\_config.fex 中 PH14, PH15 配给 twi0 用.

[twi0\_para]  $t$ wi $\overline{u}$ 

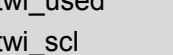

= port:PH14<2><default><default><default> twi\_sda = port:PH15<2><default><default><default>

则在 twi 模块初始化中, 检测到 twi0 被使用后, 申请 gpio:

```
int gpio cnt, i = 0;
```
script item uval, \*list = NULL;

script\_item\_value\_type\_e type;

```
/* 检查是否用到了 twi0 */
type = script_get_item("twi0_para", "twi_used", &val);
if(SCIRPT ITEM VALUE TYPE INT != type) {
    printk("type err!");
    return;
}
/* 如果用到了 twi0, 则申请 gpio */
if(1 == val.val) {
    gpio cnt = script get pio list("twi0 para", &list);
```
for( $i = 0$ ;  $i <$ gpio\_cnt;  $i++$ )  $if(0 !=$ gpio request(list[i].gpio.gpio, NULL)) printk("request gpio failed!");

在 twi 模块卸载函数中, 释放 gpio.

int gpio\_cnt; script\_item\_u\*list = NULL; ... /\* 释放模块初始化函数申请的 gpio \*/ gpio\_cnt <sup>=</sup> script\_get\_pio\_list("twi0\_para", &list); for( $i = 0$ ;  $i <$ gpio\_cnt;  $i++$ ) gpio\_free(list[i].gpio.gpio); int good contributed stream and prior (strengthen of the street of the street of the street of the street of the street of the street of the street of the street of the street of the street of the street of the street of

(4) 对于标准 gpio 接口, 一般情况下, 使用前要先申请, 使用完后要释放; 例如:

 $int gpio_index = GPIOE(5);$ 

}

}

int request  $sta = -1$ ;

/\* 申请 gpio \*/

request sta = gpio request(gpio index, "pe\_5");

 $if(0 != request\_sta)$ 

printk("request gpio failed\n"); gpio\_direction\_input(gpio\_index);

```
...
   /* 释放 gpio */
```
 $if(0 == request\_sta)$ 

gpio\_free(gpio\_index);

对于某些 api 如 gpio\_request\_one, gpio\_request\_array,内部包含了申请操作, 因此不用再 调 gpio\_request. 比如:

```
int gpio index = GPIOC(1);
```
int request\_sta =  $0$ ;

/\* 申请 gpio, 并配置成 output, data 设为高 \*/

request\_sta <sup>=</sup> gpio\_request\_one(gpio\_index, GPIOF\_OUT\_INIT\_HIGH, "pc\_1");

if( $0$  != request sta)

printk("request gpio failed\n");

...

/\* 释放 gpio \*/  $if(0 == request sta)$ 

gpio\_free(gpio\_index);

gpio\_request\_array:

```
int request_sta = 0;
   struct gpio gpio \text{array}[] = \{{GPIOA(0), GPIOF_OUT_INIT_HIGH, "pa0"},
       {GPIOB(3), GPIOF_IN, "pb3"},
       {GPIOC(5), GPIOF_OUT_INIT_LOW, "pc5"},
       {GPIOH(2), GPIOF_IN, "ph2"},
   };
   /* 申请并配置一组 gpio */
   request_sta = gpio_request_array(gpio_arry, ARRAY_SIZE(gpio_arry));
   if(0 != request sta)
       printk("request gpio failed\n");
...
   /* 释放一组 gpio */
   if(0 == request sta)gpio_free_array(gpio_arry, ARRAY_SIZE(gpio_arry));
```
(5) 对于多功能配置接口和中断接口, 内部会检测 gpio 是否已被申请, 若是, 则直接访问 gpio, 不进行申请释放; 否则申请 gpio, 访问完后释放 gpio. API 内部流程如下:

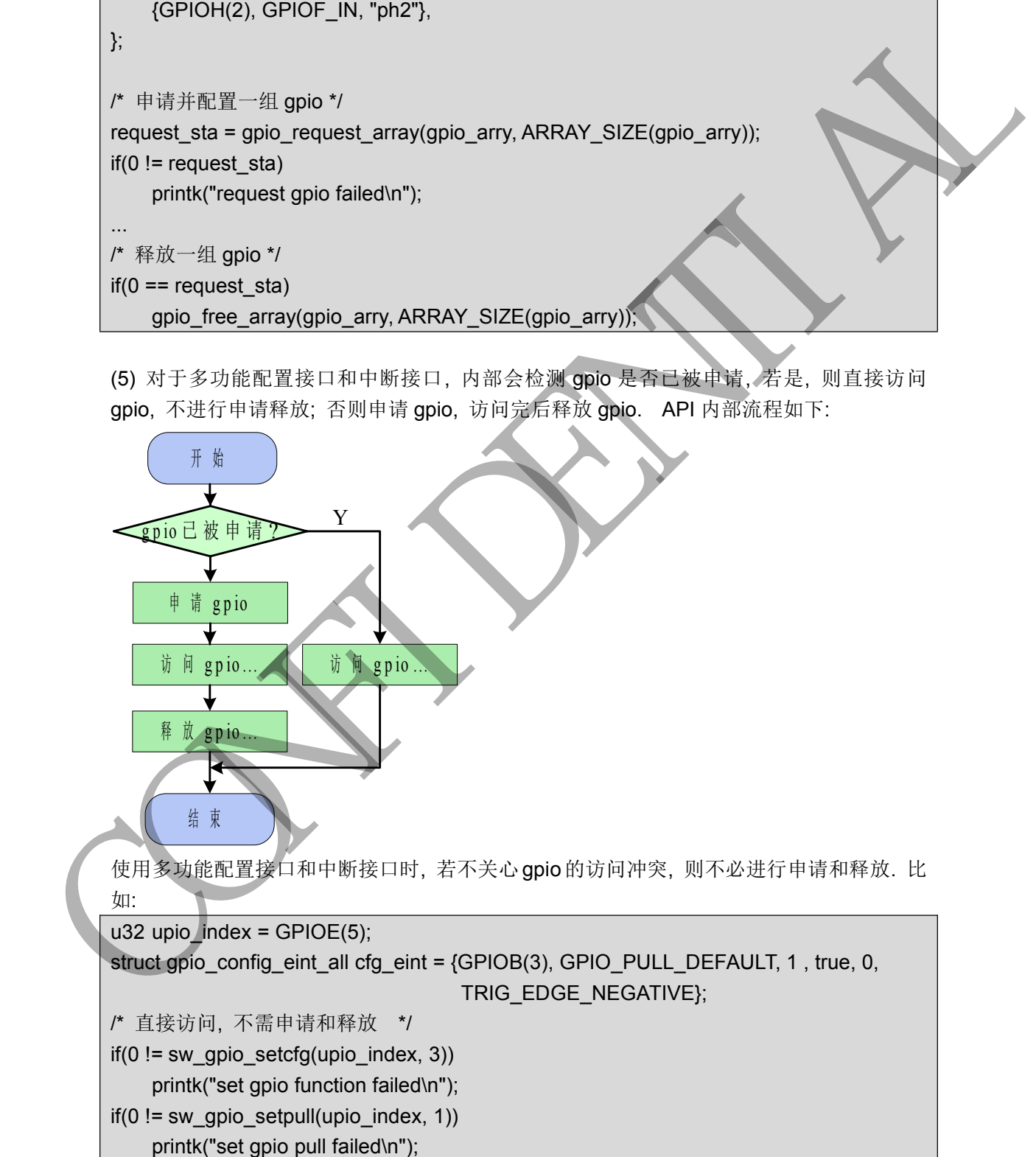

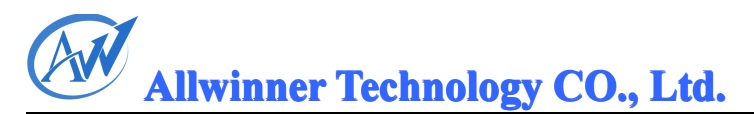

<span id="page-29-0"></span>if(0 != sw\_gpio\_setdrvlevel(upio\_index, 1))

printk("set gpio driver level failed\n");

if(0 != sw\_gpio\_eint\_setall\_range(&cfg\_eint, 1)) printk("set gpio int failed\n");

上述代码没有冲突检测功能, 比如 PE5 已被其他模块申请, 则这里 sw\_gpio\_setcfg 等操作 仍然会生效.

若需要防止 gpio 访问冲突, 则还是要在访问前进行申请, 访问完后进行释放.

```
u32 upio index = GPIOE(5);
      int req\_status = 0;
      struct gpio_config_eint_all cfg_eint = {GPIOB(3), GPIO_PULL_DEFAULT, 1, true, 0
                                   TRIG_EDGE_NEGATIVE};
      /* 申请 gpio, 防止访问冲突 */
      req_status = gpio_request(upio_index, NULL);
      if(0 != req_status) {
         printk("request gpio failed\n");
         return;
      }
      if(0 != sw_gpio_setcfg(upio_index, 3))printk("set gpio function failed\n");
   ...
      /* 访问完释放 gpio */
CONFIDENTIAL
```

```
if(0 == <i>req</i> <i>status</i>)
```
...

gpio\_free(upio\_index);

上述代码中, 若PE5已被别的模块申请, 则gpio\_request 就会失败并返回, 从而防止访问冲 突.

**7.3. 7.3. .3.**常用场景

## **7.3.1. 7.3.1. .3.1.**使用标准 **GPIO** 接口

#### **7.3.1.1. 7.3.1.1. 7.3.1.1. .3.1.1..3.1.1.**将 **PF3** 设为 **input,** 并获取其 **data** 值

```
u32 upio_index = GPIOF(3);
int data = -1;
/* 申请 gpio */
if(0 != gpio_request(upio_index, NULL)) {
    printk("request gpio failed\n");
    return -EINVAL;
}
/* 配置成 input */
if(0 !=gpio_direction_input(upio_index))
    printk("set to input failed\n");
```
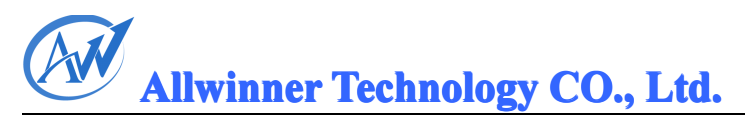

```
/* 获取 data 值 */
data = gpio_get_value(upio_index);
/* 释放 gpio */
gpio_free(upio_index);
return data;
```
#### **7.3.1.2. 7.3.1.2.7.3.1.2. .3.1.2.**将 **PF3** 设为 **output, output,output,output,**并将 **data** 设为高

```
u32 upio index = GPIOF(3);
          int status = -EINVAL;
          /* 申请 gpio */
          status = gpio_request_one(upio_index, GPIOF_OUT_INIT_HIGH, NULL);
          if(0 != status)printk("gpio_request_one failed, status 0x%x\n", status);
          else
                gpio_free(upio_index); /* 释放 gpio */
          return;
7.3.1.2. \frac{18}{19} PF3 \frac{19}{19} by ordput, \frac{18}{19} data \frac{19}{19} minimize = CPIOF(3);<br>
int status = ENVAL;<br>
r + \frac{1}{19} gno r<br>
status = gno r equest_one(upio_index, GPIOF_OUT_INIT_HIGH, NULL);<br>
status =
```
#### **7.3.1.3. 7.3.1.3.7.3.1.3. .3.1.3.PF3** 已被设为 **output, output,output,output,upttu** 现将其 **data** 设为低

/\* 将 PF3 的 data 设低 \*/ \_\_gpio\_set\_value(GPIOF(3), 0);

#### **7.3.1.4. 7.3.1.4.7.3.1.4.7.3.1.4. .3.1.4.**设置一组 **gpio** 的 **input/output input/outputinput/output input/output nput/outputnput/output**状态

```
int status;
struct gpio gpio_arry[] = \{ \cdot \}{GPIOA(0), GPIOF_OUT_INIT_HIGH, "pa0"},
    {GPIOB(3), GPIOF_IN, "pb3"},
    {GPIOC(5), GPIOF_OUT_INIT_LOW, "pc5"},
    {GPIOH(2), GPIOF_IN, "ph2"},
};
```
/\* 设置一组 gpio 的 input/output 状态 \*/

status <sup>=</sup> gpio\_request\_array(gpio\_arry, ARRAY\_SIZE(gpio\_arry));

```
if(0 != status)
```
printk("gpio\_request\_array failed, status 0x%x\n", status);

else

gpio\_free\_array(gpio\_arry, ARRAY\_SIZE(gpio\_arry)); /\* 释放 gpio \*/

#### **7.3.2. 7.3.2. .3.2.**使用多功能配置 使用多功能配置接口

#### **7.3.2.1.** 将 **PF3** 配置成 2 号功能**(SDC0\_CMD)**

u32 upio  $index = GPIOF(3)$ ;

```
/* 申请 gpio, 防止访问冲突 */
```

```
if(0 != gpio_request(upio_index, NULL)) {
    printk("request gpio failed\n");
    return;
}
/* 功能配置 */
if(0 != sw qpio setcfg(upio index, 2))printk("set gpio function failed\n");
/* 释放 gpio */
gpio_free(upio_index);
```
#### **7.3.2.2. 7.3.2.2.7.3.2.2. 7.3.2.2. .3.2.2.**将 **PF3** 配置成 **<sup>2</sup>** 号功能**(SDC0\_CMD), (SDC0\_CMD),(SDC0\_CMD), (SDC0\_CMD), (SDC0\_CMD),SDC0\_CMD),SDC0\_CMD),pull** 设为 **11**

```
u32 upio_index = GPIOF(3);
```

```
/* 申请 gpio, 防止访问冲突 */
```

```
if(0 != gpio_request(upio_index, NULL)) {
    printk("request gpio failed\n");
    return;
}
```

```
/* 功能配置 */
```

```
if(0 != sw_gpio_setcfg(upio_index, 2))
```

```
printk("set gpio function failed\n");
```
/\* 设置 pull 值 \*/

```
if(0 != sw_gpio_setpull(upio_index, 1))
```
printk("set pull failed\n");

```
/* 释放 gpio */
gpio_free(upio_index);
```
# 7.3.2.3. 将 PF3 配置成 2 号功能(SDC0\_CMD), pull 设为 1, driver level 设为 2

```
u32 upio index = GPIOF(3);/* 申请 gpio, 防止访问冲突 */
            if(0 != gpio_request(upio_index, NULL)) {
                  printk("request gpio failed\n");
                   return;
   \|\cdot\|/* 功能配置 */
            if(0 != sw_gpio_setcfg(upio_index, 2))
                   printk("set gpio function failed\n");
            /* 设置 pull 值 */
            if(0 != sw_gpio_setpull(upio_index, 1))
                   printk("set pull failed\n");
            /* 设置 driver level 值 */
            if(0 != sw_gpio_setdrvlevel(upio_index, 2))
If (0) = \text{principle}(\text{index}, 2)<br>
\therefore \vec{r} \in \mathbb{R} \setminus \text{sgn}(0, 0)<br>
\vec{r} \in \mathbb{R} \setminus \text{sgn}(0, 0)<br>
\vec{r} \in \mathbb{R} \setminus \text{sgn}(0, 0)<br>
\vec{r} \in \mathbb{R} \setminus \text{sgn}(0, 0)<br>
\vec{r} \in \mathbb{R} \setminus \text{sgn}(0, 0)<br>
\vec{r} \in \mathbb{R} \setminus \text{sgn}(0, 0)<br>
\vec{
```
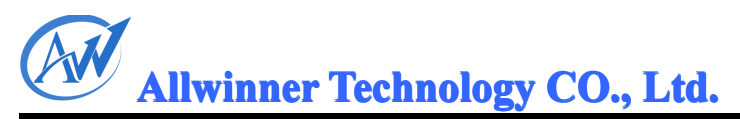

printk("set drv level failed\n"); /\* 释放 gpio \*/ gpio\_free(upio\_index);

#### **7.3.2.4. 7.3.2.4. 7.3.2.4. .3.2.4.**获取 **PF3** 的 **mul sel** 值

```
u32 upio_index = GPIOF(3);
          u32 mul_sel;
          /* 申请 gpio, 防止访问冲突 */
          if(0 != gpio_request(upio_index, NULL)) {
                printk("request gpio failed\n");
                return;
          }
          /* 获取 mul sel */
          mul_sel = sw_gpio_getcfg(upio_index));
          /* 释放 gpio */
          gpio_free(upio_index);
u32 mol_set<br>
(a) = gpio_request(upio_index, NULL)) {<br>
(a) = gpio_request(upio_index, NULL)) {<br>
pintk["request gpio falled/n");<br>
<br>
(a) = gpio_request(upio_index);<br>
(a) = gpio_request(upio_index);<br>
(a) = gpio_request(upio_
```
#### **7.3.2.5. 7.3.2.5.7.3.2.5. .3.2.5.**获取 **PF3** 的 **mul sel, pull,, driver level, data** 值

u32 upio index = GPIOF(3); struct gpio\_config gpio\_cfg <sup>=</sup> {GPIOE(10)};

```
/* 申请 gpio, 防止访问冲突 */
if(0 != gpio_request(upio_index, NULL)) {
```

```
printk("request gpio failed\n");
```
return;

```
}
```

```
/* 获取 mul sel, pull, driver level, data 值 */
```

```
if(0 != sw_gpio_getall_range(&gpio_cfg, 1))
```

```
printk("sw_gpio_getall_range failed\n");
```
else

printk("get PF3 mulsel %d, pull %d, driverlevel %d, data %d\n",

gpio\_cfg.mul\_sel, gpio\_cfg.pull, gpio\_cfg.drv\_level, gpio\_cfg.data);

/\* 释放 gpio \*/

gpio\_free(upio\_index);

#### **7.3.2.6. 7.3.2.6.7.3.2.6. .3.2.6.**设置一组 **gpio** 的 **mul sel, pull,, driver level, data** 值

```
int i;
struct gpio_config gpio_cfg[] = {
   /* use GPIO_PULL_DEFAULT/GPIO_DRVLVL_DEFAULT if you donot care */
    {GPIOE(10), 3, GPIO_PULL_DEFAULT, GPIO_DRVLVL_DEFAULT, 0},
    {GPIOA(13), 2, 1, 2, -1},
   {GPIOD(2), 1, 2, 1, 1},
```

```
Allwinner Allwinner Technology TechnologyTechnologyechnologyCO., Ltd.
```

```
{GPIOG(8), 0, 1, 1, 0},
    };
    /* 申请 gpio, 防止访问冲突 */
    for(i = 0; i < ARRAY_SIZE(gpio_cfg), i++)
        if(0 !=gpio request(gpio cfg[i].gpio, NULL))
             goto end;
    \prime^* 设置 mul sel, pull, driver level, data 值 */
    if(0 != sw_gpio_setall_range(gpio_cfg, ARRAY_SIZE(gpio_cfg)))
        printk("sw_gpio_setall_range failed\n");
end:
    /* 释放 gpio */
    while(i--)
```
gpio\_free(gpio\_cfg[i].gpio);

#### **7.3.3. 7.3.3. .3.3.**使用 **gpio** 中断接口

#### **7.3.3.1. 7.3.3.1. 7.3.3.1. .3.3.1..3.3.1.**申请 **PA0** 中断**,** 并设为上升沿触发 并设为上升沿触发

```
u32 upio index = GPIOA(0);u32 handle = 0;
          /* 申请 PA0 中断, 并设为上升沿触发 */
          handle = sw_gpio_irq_request(utemp, TRIG_EDGE_POSITIVE,
                     (peint_handle)gpio_irq_handle_demo, (void *)&upio_index);
          if(0 == handle) {
                printk("sw_gpio_irq_request failed\n");
                return;
          }
     ...
          /* 释放 PA0 中断 */
          sw_gpio_irq_free(handle);
          gpio irq handle demo 函数如下:
          /**
  Figure 1 is a good in the figure of the figure 1 is applied to the spin in the spin in the spin in the spin in the spin in the spin in the spin in the spin in the spin in the spin in the spin in the spin in the spin in t
  * @para: paras set by sw_gpio_irq_request ** Returns 0 if sucess, otherwise failed.
           */
          u32 gpio irq handle demo(void *para)
          {
                u32 upio index = *(u32*)para;
                printk("%s: upio_index 0x%08x\n", __func__, upio_index);
                /* 返回 0 表示成功, 其余表示错误 */
                return 0;
if (i) = given distributed by the matter of the control of the proposed in the paper set and if \gamma<br>
\gamma = \frac{1}{2} and set, pull, driver level, data (if \gamma<br>
if (i) = sw_gplo_setal_range failedn'n');<br>
end:<br>
\gamma \gamma
```
<span id="page-34-0"></span>}

注: sw\_gpio\_irq\_request 内部会调用 gpio\_request, 因此不必在 sw\_gpio\_irq\_request 之前 申请 gpio.

#### **7.3.3.2. 7.3.3.2. 7.3.3.2. .3.3.2..3.3.2.**释放 **PA0** 中断

见上例.

#### **7.3.3.3. 7.3.3.3.7.3.3.3. .3.3.3..3.3.3.**将 **PA0** 配置成下降沿触发 配置成下降沿触发

```
u32 upio index = GPIOA(0);
           int req_status;
           /* 申请 gpio */
           req_status = gpio_request(upio_index);
           if(0 != <math>req status)
                 printk("request gpio failed\n");
           /* 设置 PA0 为下降沿触发 */
           if(0 != sw_gpio_eint_set_trigtype(upio_index, TRIG_EDGE_NEGATIVE))
                 printk("set trig type failed\n");
           /* 释放 gpio */
           if(0 == <i>req</i> <i>status</i>)gpio_free(upio_index);
7.3.3.4. 7.3.3.4.7.3.3.4.  .3.3.4.打开 PA0 中断的 enable 位
           u32 upio index = GPIOA(0);
           int req_status;
           /* 申请 gpio */
           req_status = gpio_request(upio_index);
           if(0 != <i>req</i> <i>status</i>)printk("request gpio failed\n");
           /* 设置 PA0 的 enable 位为 1 */
           if(0 != sw_gpio_eint_set_enable(upio_index, 1))
                printk("set enable status failed\n");
           /* 释放 gpio */
           if(0 == <b>req</b> <b>status</b>)gpio_free(upio_index);
 R. 1: 90.<br>
7.3.3.3. $PAO 配置成下降沿触发<br>
u32 uplo_index = GPIOA(0);<br>
int req_status =<br>
r^* \# is gio \gamma<br>
req_status = gio creuest(upio_index);<br>
if (0 = ew_gipo_cint_set_trighpe(upio_index, TRIG_EDGE_NEQATIVE)<br>
\gamma \otimes_{\overline{0}}
```
#### **7.3.4. 7.3.4. .3.4.Script Sip cript**接口和 **GPIO** 接口合用

假设 sys\_config.fex 中 card0\_boot\_para 配置如下:

```
[card0_boot_para]
card ctrl = 0
card_high_speed = 1card line = 4
```
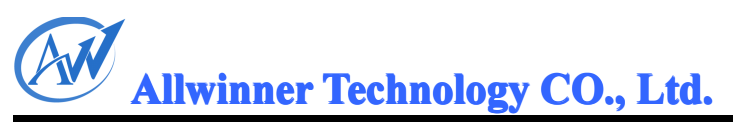

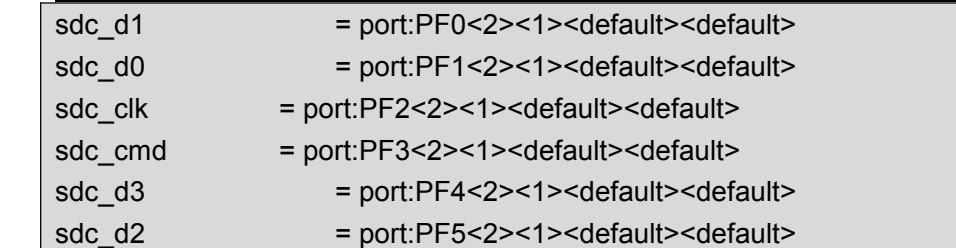

#### 7.3.4.1. 配置 sys\_config.fex 中 card0\_boot\_para 主键下的所有 gpio 信息

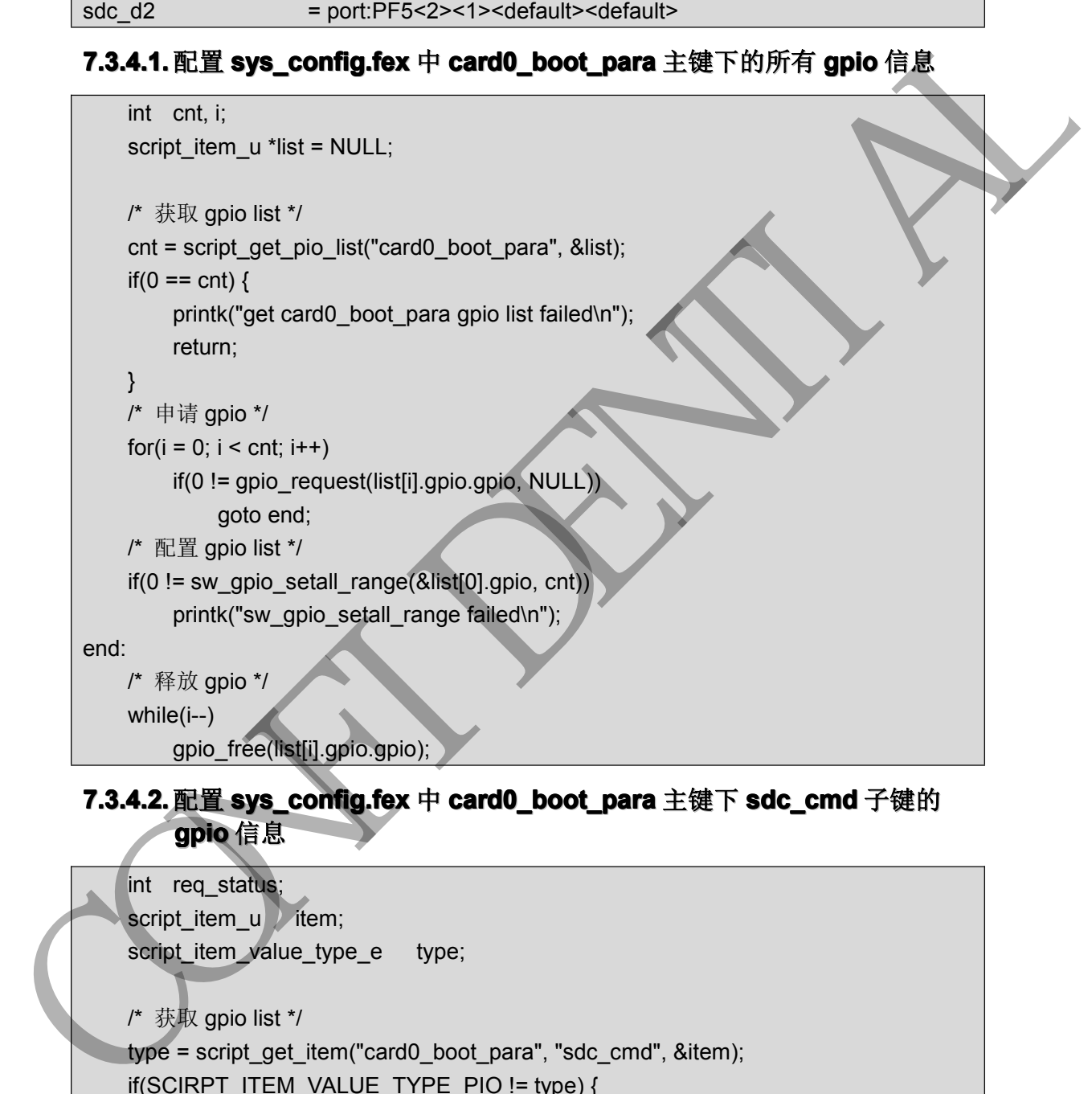

#### 7.3.4.2. 配置 **sys\_config.fex** 中 **card0\_boot\_para** 主键下 **sdc\_cmd** 子键的 **gpio** 信息

```
int req_status;
script_item_u item;
script_item_value_type_e type;
/* 获取 gpio list */
type = script_get_item("card0_boot_para", "sdc_cmd", &item);
if(SCIRPT_ITEM_VALUE_TYPE_PIO != type) {
    printk("script_get_item return type err\n");
    return;
}
/* 申请 gpio */
req_status = gpio_request(item.gpio.gpio, NULL);
```

```
if(0 != <math>req\_status</math>)
```
printk("request gpio failed\n");

/\* 配置 gpio \*/

if(0 != sw\_gpio\_setall\_range(&item.gpio, 1))

printk("sw\_gpio\_setall\_range failed\n");

end:

/\* 释放 gpio \*/  $if(0 == *req status*)$ gpio\_free(item.gpio.gpio);

#### **7.3.4.3. 7.3.4.3.7.3.4.3. 7.3.4.3. .3.4.3.AXP GPIO** 的配置

日前 gpio 驱动支持 axp pin, 但只能通过标准 gpio 接口. 换言之, 对于 axp pin 不允许调用

多功能配置接口(比如 sw\_gpio\_setall\_range)和 gpio 中断接口.

因此不能通过上面方法来配置 axp pin.. 正确的做法为:

- (1) 从 sys\_config.fex 中解析出 axp pin 的配置信息
- (2) 通过标准 gpio 接口进行配置.

比如配置 sys\_config.fex 中 lcd0\_para 主键下 lcd\_power 子键对应的 axp gpio 信息:

```
[Icd0_para]
```
lcd\_power <sup>=</sup> port:power1<1><0><default><1>

```
int pio index;
               int req_status;
               script_item_u item;
               script_item_value_type_e type;
               /* 获取 gpio list */
               type = script_get_item("lcd0_para", "lcd_power", &item);
               if(SCIRPT_ITEM_VALUE_TYPE_PIO != type) {
                    printk("script_get_item return type err\n");
                    return;
       }
                  /* 申请 gpio */
               pio_index = item.gpio.gpio;
               req_status = gpio_request(pio_index, NULL);
               if(0 != req status)
                    printk("request gpio failed\n");
               /* 配置 gpio */
               if(0 == item.gpio.mul_sel) \frac{7 \times 40}{100} */
                    if(0 !=gpio_direction_input(pio_index))
                          printk("gpio_direction_input failed\n");
               } else if(1 == item.gpio.mul_sel) { \frac{r}{r} 输出 */
                    if(0 != gpio_direction_output(pio_index, item.gpio.data))
end:<br>
f' \# \frac{10}{100} (f) == req_status)<br>
f(0) = \text{req\_slatus})<br>
CONFIDENTIAL CONFIDENT<br>
CONFIDENTIAL CONFIDENT<br>
CONFIDENTIAL CONFIDENTIAL CONFIDENT<br>
CONFIDENTIAL CONFIDENTIAL CONFIDENTIAL CONFIDENT<br>
\frac{10}{100} giv
```
<span id="page-37-0"></span>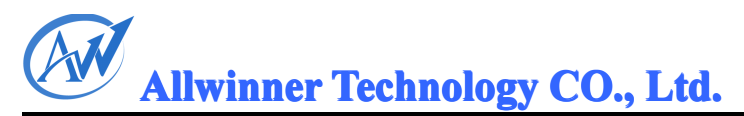

printk("gpio\_direction\_output failed\n");

} else

printk("invalid sys\_config, axp pin can only be input/output\n");

end:

```
/* 释放 gpio */
if(0 == <i>req</i> <i>status</i>)gpio_free(pio_index);
```
#### **7.4. 7.4. .4.**如何得到 **GPIO** 编号**?**

GPIO 模块的导出 api 都需要 GPIO 编号作为参数. 每个 GPIO 对应唯一的全局编号, 由标 准 GPIO 模块统一管理.

#### **7.4.1. 7.4.1. .4.1.**已知 **GPIO** 名称

arch/arm/mach-sun6i/include/mach/gpio.h 定义了如下宏:

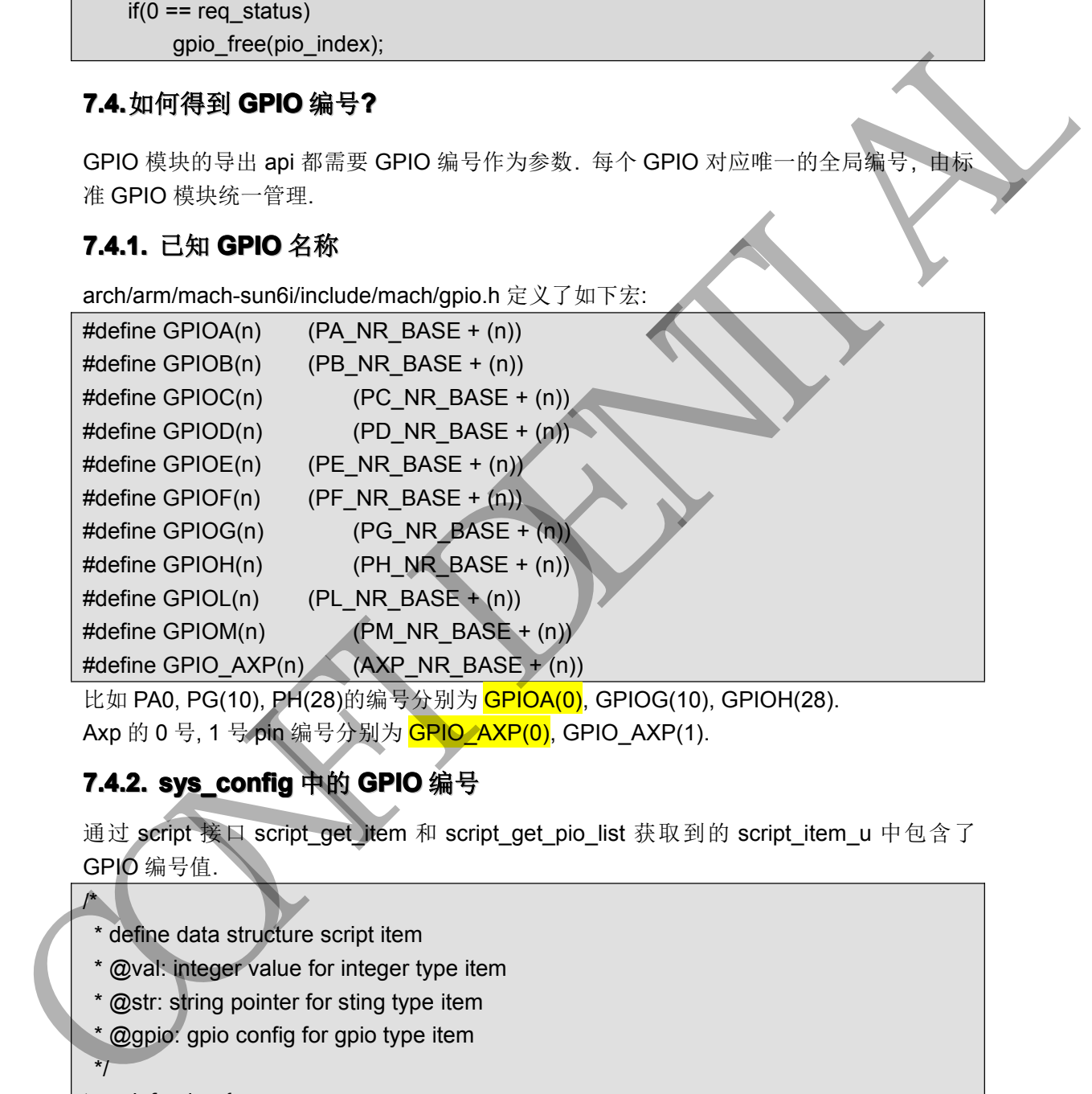

比如 PA0, PG(10), PH(28)的编号分别为 CPIOA(0), GPIOG(10), GPIOH(28). Axp 的 0 号, 1 号 pin 编号分别为 CRIO\_AXP(0), GPIO\_AXP(1).

## **7.4.2. 7.4.2. .4.2. sys\_config sys\_configsys\_configsys\_configys\_config ys\_config**中的 **GPIO** 编号

通过 script 接口 script\_get\_item 和 script\_get\_pio\_list 获取到的 script\_item\_u 中包含了 GPIO 编号值.  $\overline{A}$ 

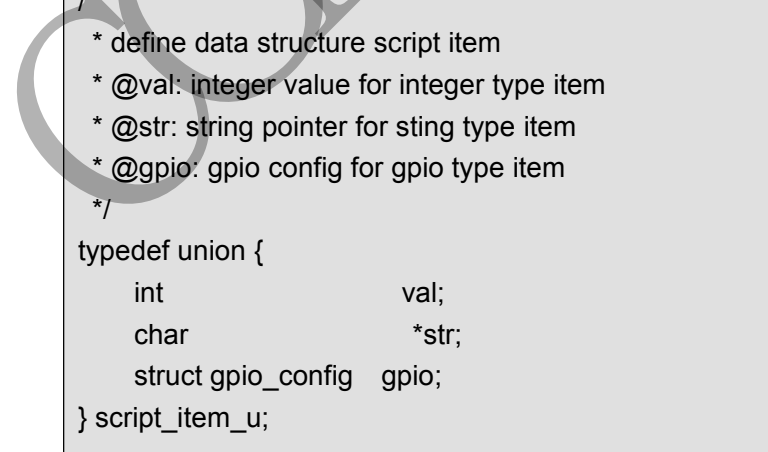

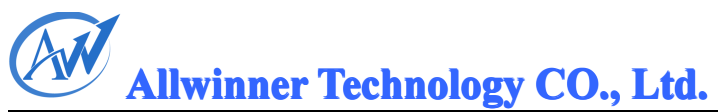

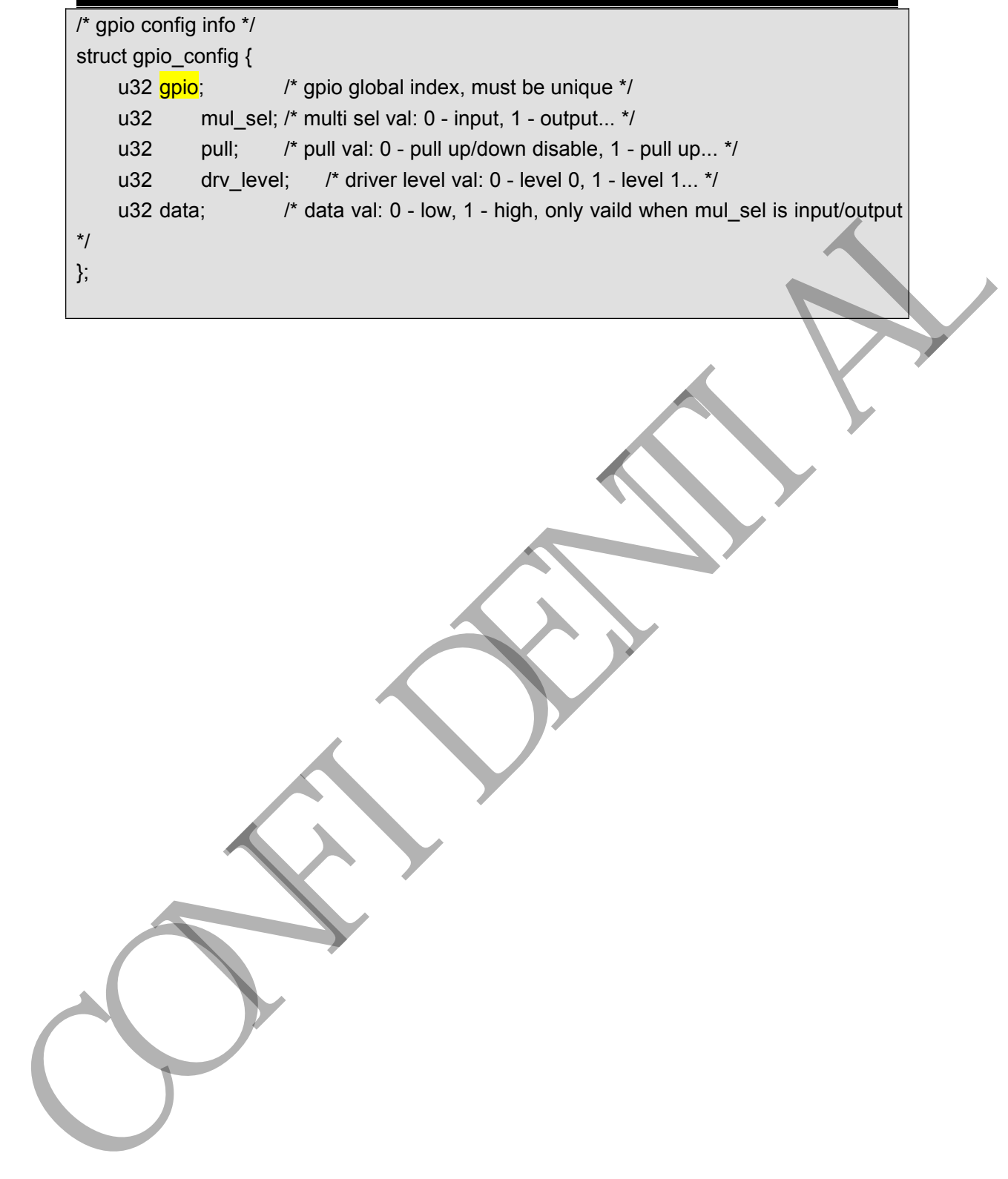

<span id="page-39-0"></span>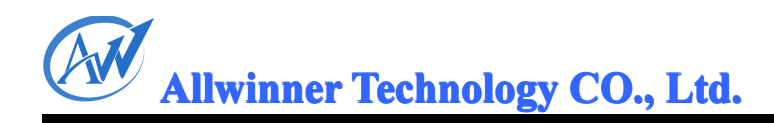

# **8. Android Android AndroidAndroid Androiddo nr** 系统支持

GPIO 属于 Linux 内核 buildin 模块, 不直接与 android 相关.

Copyright © 2011-2013 Allwinner Technology. All Rights Reserved. <sup>35</sup>

CAN RIVER

# <span id="page-40-0"></span>**9.** 模块调试

#### **9.1. menuconfig** 配置

gpio 和 script 是 buildin 的模块, 不用加载, 调试方法是, 在 menuconfig 中选择 gpio\_test 驱动, 然后编译 linux 镜像启动看打印. 若打印 success 表明用例执行成功; 打印 fail/err 表 明失败.

menuconfig 的配置:

device drivers -> character devices -> sun6i gpio test driver:

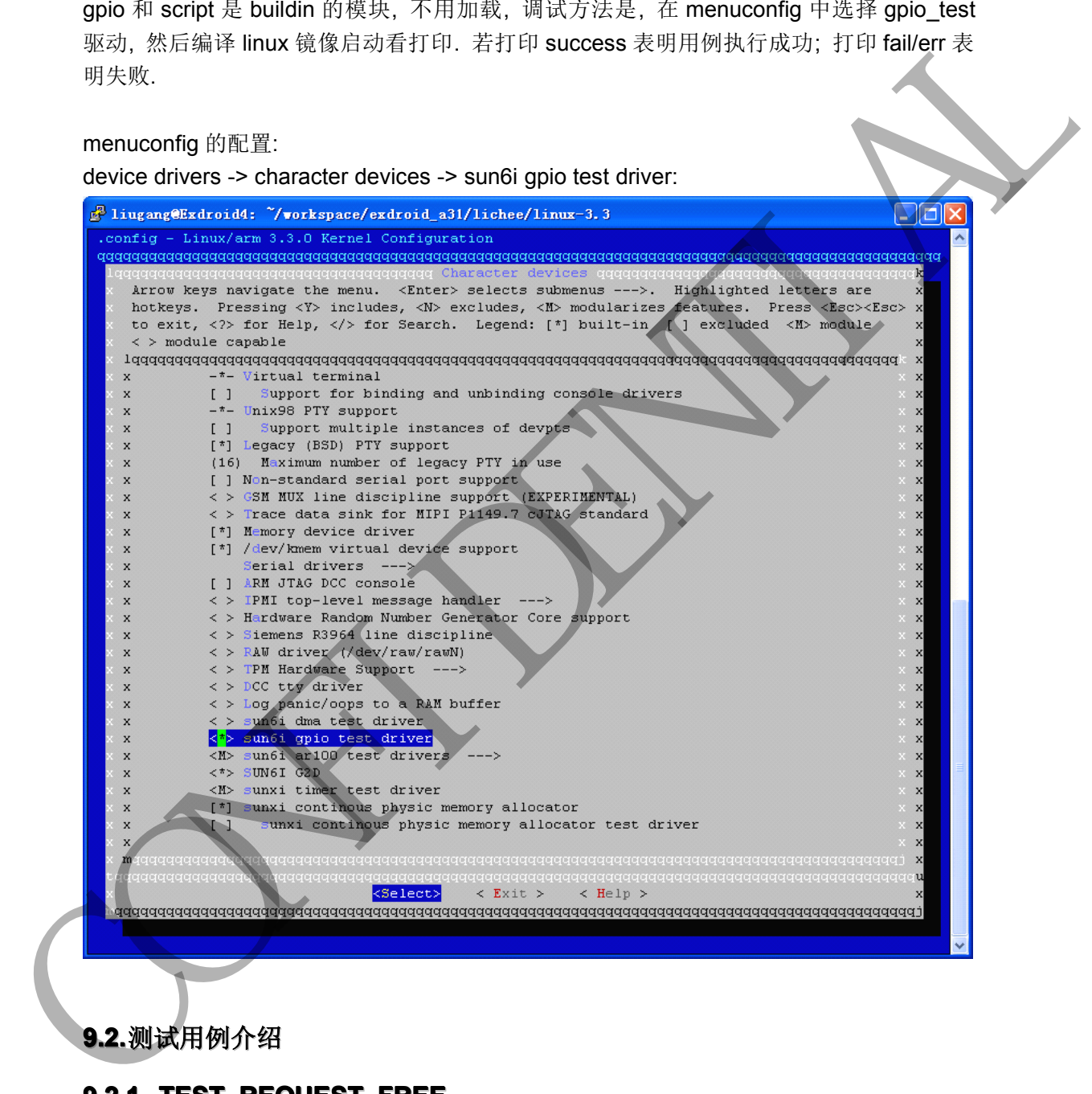

#### **9.2. 9.2. .2.**测试用例介绍

#### **9.2.1. 9.2.1. .2.1.TEST\_REQUEST\_FREE TEST\_REQUEST\_FREE TEST\_REQUEST\_FREE TEST\_REQUEST\_FREE EST\_REQUEST\_FREEEST\_REQUEST\_FREE**

测试目的: 测试标准 gpio 的申请和释放接口. 系统配置: linux 系统启动. 操作步骤: 操作 有效的 机电子 网络果

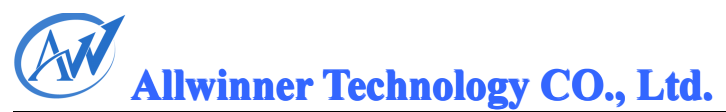

<span id="page-41-0"></span>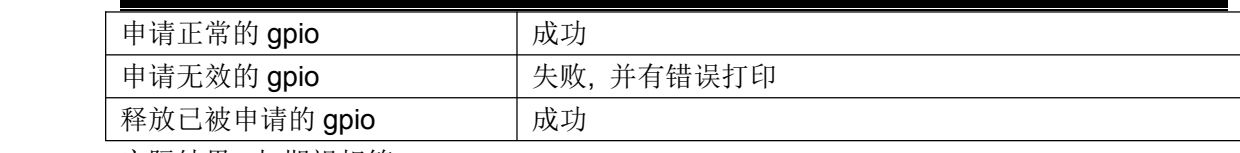

实际结果: 与期望相符.

#### **9.2.2. 9.2.2. .2.2.TEST\_RE\_REQUEST\_FREE TEST\_RE\_REQUEST\_FREETEST\_RE\_REQUEST\_FREETEST\_RE\_REQUEST\_FREE EST\_RE\_REQUEST\_FREEEST\_RE\_REQUEST\_FREE**

测试目的: 检查驱动能否正常处理重复申请和重复释放情形.

系统配置: linux 系统启动.

操作步骤:

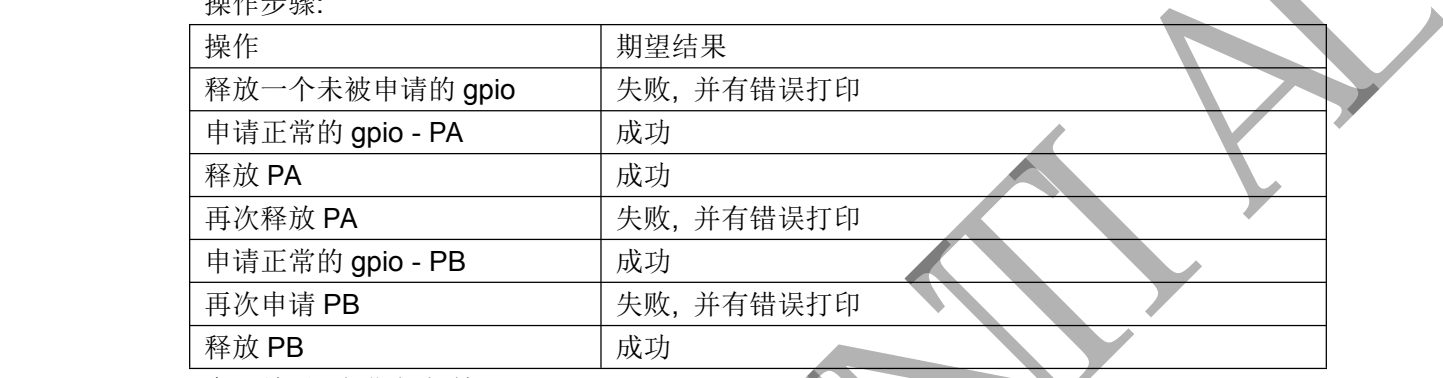

实际结果: 与期望相符.

#### **9.2.3. 9.2.3. .2.3.TEST\_GPIOLIB\_API TEST\_GPIOLIB\_APITEST\_GPIOLIB\_API TEST\_GPIOLIB\_APITEST\_GPIOLIB\_APIEST\_GPIOLIB\_APIEST\_GPIOLIB\_API**

测试目的: 测试标准 gpio 接口.

系统配置: linux 系统启动.

操作步骤:

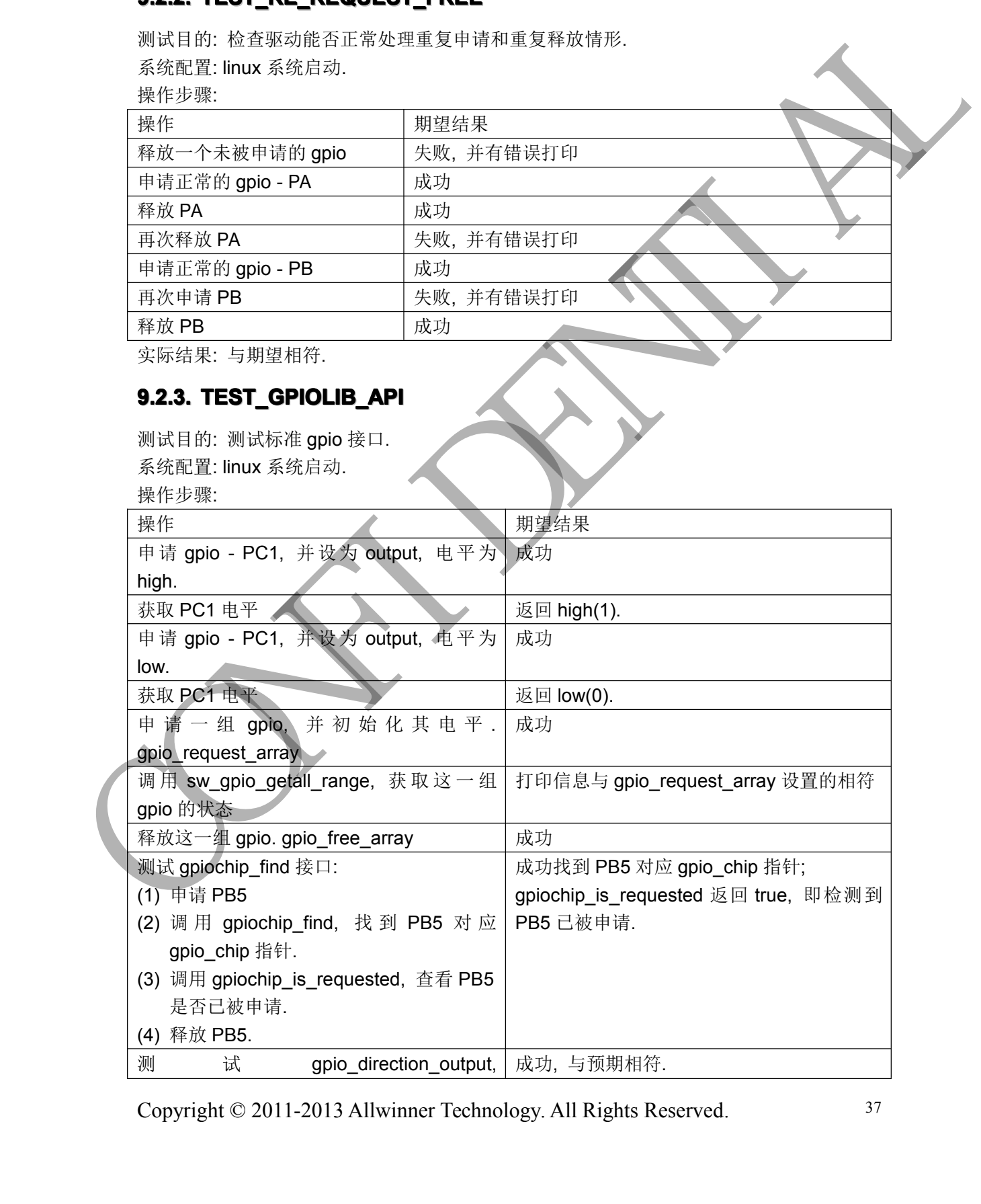

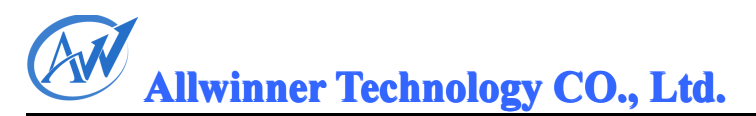

<span id="page-42-0"></span>\_gpio\_get\_value, \_\_\_\_gpio\_set\_value, gpio\_set\_value\_cansleep 接口. 请查看测 试代码.

实际结果: 与期望相符.

#### **9.2.4. TEST CONFIG API**

测试目的: 测试多功能配置接口. 系统配置: linux 系统启动. 操作步骤/期望结果: 请参考测试代码. 实际结果: 与期望相符.

#### **9.2.5. 9.2.5. .2.5. TEST\_GPIO\_EINT\_API TEST\_GPIO\_EINT\_APIEST\_GPIO\_EINT\_API**

测试目的: 测试 gpio 中断接口. 系统配置: linux 系统启动. 操作步骤/期望结果: 请参考测试代码. 实际结果: 与期望相符.

#### **9.2.6. 9.2.6. .2.6.TEST\_GPIO\_SCRIPT\_API TEST\_GPIO\_SCRIPT\_APITEST\_GPIO\_SCRIPT\_API EST\_GPIO\_SCRIPT\_APIEST\_GPIO\_SCRIPT\_API**

测试目的: 测试 gpio 脚本解析接口. 系统配置: linux 系统启动. 操作步骤/期望结果: 请参考测试代码. 实际结果: 与期望相符. <br>MECTOR MASS 第6回工程は、<br>新航局、IDM 系統自动。<br>統計局、与開催者行、<br>SAS TEST\_GPIO\_EINT\_API<br>NUCLIO: MASS のこの中間 API<br>新行機関 IDM 系統自动。<br>SAS TEST\_GPIO\_SGRIPT\_API<br>SAS TEST\_GPIO\_SGRIPT\_API<br>SAS TEST\_GPIO\_SGRIPT\_API<br>SAS TEST\_GPIO\_SGRIPT\_API<br>SAS TEST\_GPI

<span id="page-43-0"></span>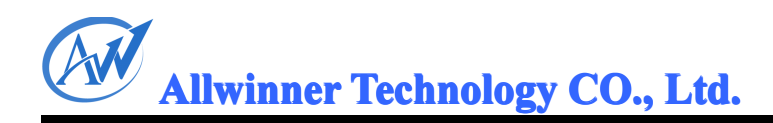

# **10.**总结

本文介绍了 GPIO 和 Script 框架和使用说明, 给相关人员提供参考.

CAN RIVER